Politechnika Warszawska

WYDZIAŁ ELEKTRONIKI I TECHNIK INFORMACYINYCH

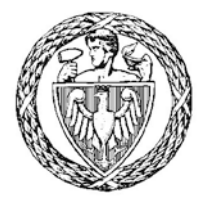

Instytut Automatyki i Informatyki Stosowanej

# Praca dyplomowa inżynierska

na kierunku Informatyka w specjalności Systemy Informacyjno-Decyzyjne

Asystent wyboru OPP

# Agnieszka Dunajska

Numer albumu 273687

promotor dr inż. Mariusz Kamola

Warszawa 2018

#### Asystent wyboru OPP

#### Streszczenie

Celem pracy było utworzenie aplikacji, umożliwiającej porównanie wybranych cech organizacji pożytku publicznego, na podstawie treści składanych przez nie zeznań rocznych. W pracy przybliżono, czym są organizacje pożytku publicznego i publikowane przez nie sprawozdania merytoryczne oraz jaką mają budowę i jakie informacje są w nich zawarte (m.in.: opis działań organizacji, liczba wolontariuszy, liczba odbiorców, wysokość najwyższego i średniego wynagrodzenia członków zarządu). Opisano przeznaczenie aplikacji i zaprezentowano przykłady użycia. Przedstawiono etapy tworzenia pracy: automatyczne pobranie dokumentów PDF ze strony ministerstwa, użycie czytnika OCR do wydobycia tekstu z dokumentów PDF, wydobycie interesujących informacji z tekstów, zgromadzenie danych w bazie danych, utworzenie aplikacji. Opisano użyte narzędzia i technologie. Wskazano także problemy, jakie wystąpiły podczas realizacji. Zamieszczono wnioski z tworzenia pracy i uzyskanego efektu oraz perspektywy rozwoju.

Słowa kluczowe: organizacje pożytku publicznego, OCR, PDF, Python, Django, NLP, Selenium

#### Selection assistant of non-governmental organisations

#### Abstract

The main purpose of this thesis was to build an application to compare selected features of non-governmental organisations using their annual financial reports. Thesis includes description of non-governmental organizations and their financial reports, structure of financial reports and it contents (among others: descripton of organisation's actions, amount of volunteers, amount of recipients, the highest and average remuneration for organisation's management). Thesis contains an intended use of application and presentation of examples and results. Steps of creating thesis were presented: automatic downloading of PDF documents from departmental website, usage of OCR reader to extract text from PDF documents, extraction of interesting data from texts, creating database, development of application. Tools and technologies used in project were highlighted. Problems that occured during work were pointed out. At the end, there are conclusions and prospects for further development.

Keywords: non-governmental organizations,OCR, PDF, Python, Django, NLP, Selenium

załącznik do zarządzenia nr $\sqrt[2]{3}/2016$  r. Rektora PW

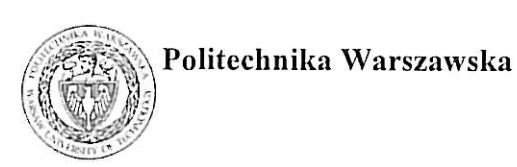

"załącznik nr 3 do zarządzenia nr 24/2016 Rektora PW

miejscowość i data

imie i nazwisko studenta ................................... numer albumu kierunek studiów

#### **OŚWIADCZENIE**

Świadomy/-a odpowiedzialności karnej za składanie fałszywych zeznań oświadczam, że niniejsza praca dyplomowa została napisana przeze mnie samodzielnie, pod opieka kierującego pracą dyplomową.

Jednocześnie oświadczam, że:

- niniejsza praca dyplomowa nie narusza praw autorskich w rozumieniu ustawy z dnia 4 lutego 1994 roku o prawie autorskim i prawach pokrewnych (Dz.U. z 2006 r. Nr 90, poz. 631 z późn. zm.) oraz dóbr osobistych chronionych prawem cywilnym,
- niniejsza praca dyplomowa nie zawiera danych i informacji, które uzyskałem/-am w sposób niedozwolony,
- niniejsza praca dyplomowa nie była wcześniej podstawą żadnej innej urzędowej procedury związanej z nadawaniem dyplomów lub tytułów zawodowych,
- wszystkie informacje umieszczone w niniejszej pracy, uzyskane ze źródeł pisanych i elektronicznych, zostały udokumentowane w wykazie literatury odpowiednimi odnośnikami,
- znam regulacje prawne Politechniki Warszawskiej w sprawie zarządzania prawami autorskimi i prawami pokrewnymi, prawami własności przemysłowej oraz zasadami komercjalizacji.

Oświadczam, że treść pracy dyplomowej w wersji drukowanej, treść pracy dyplomowej zawartej na nośniku elektronicznym (płycie kompaktowej) oraz treść pracy dyplomowej w module APD systemu USOS są identyczne.

> czytelny podpis studenta"

# Spis treści

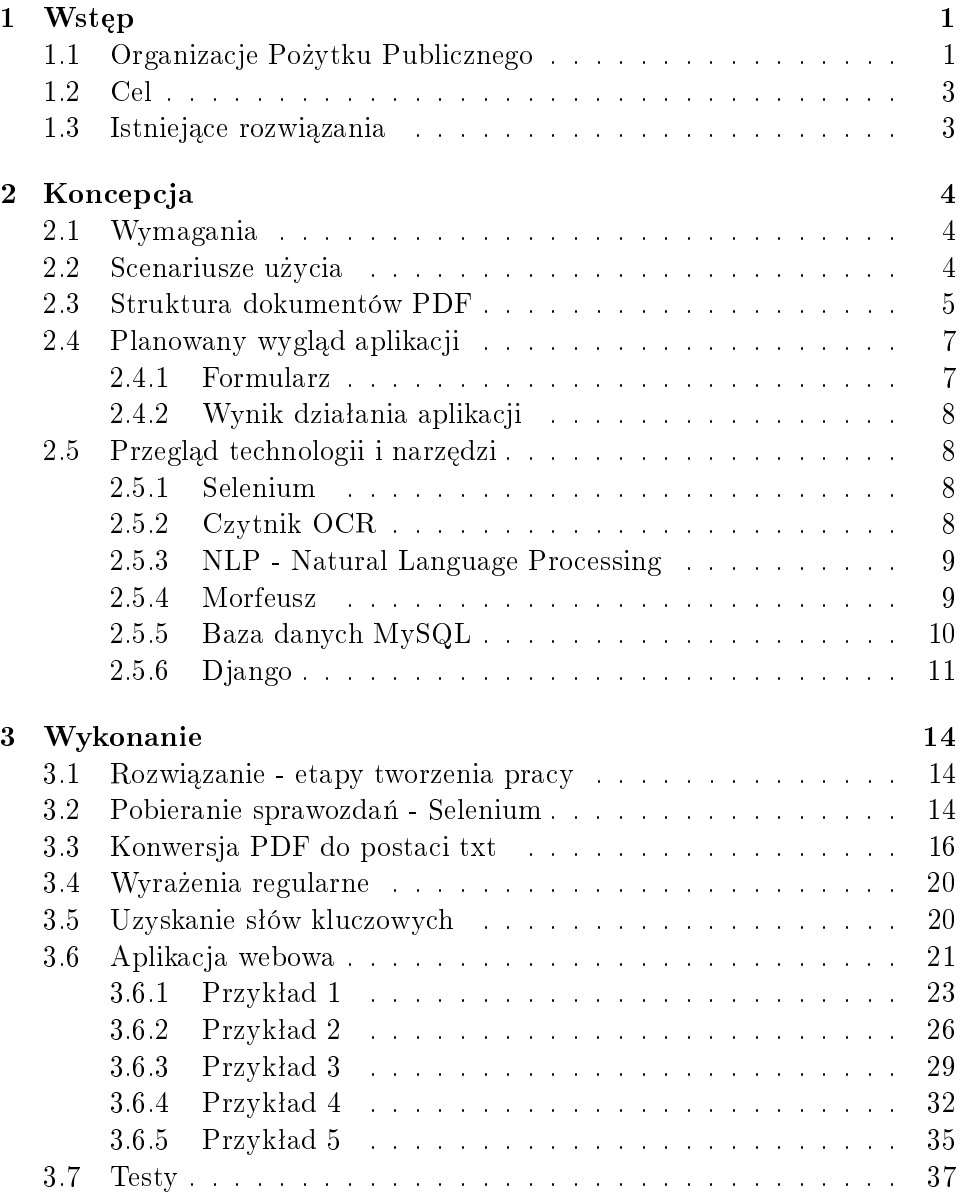

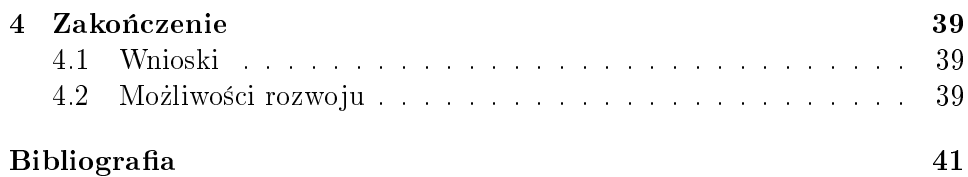

### Podziękowania

Składam serdeczne podziękowania dla Promotora pracy - Pana Doktora Inżyniera Mariusza Kamoli za inspirację, pomoc merytoryczną oraz okazaną cierpliwość i wyrozumiałość.

Agnieszka Dunajska

# <span id="page-10-0"></span>1. Wstęp

#### <span id="page-10-1"></span>Organizacje Pożytku Publicznego

"Organizacje pożytku publicznego są to organizacje pozarządowe (między innymi stowarzyszenia i fundacje, niedziałające w celu osiągnięcia zysku), które na podstawie Ustawy o działalności pożytku publicznego i o wolontaria-cie (z 24 kwietnia 2003 r.) uzyskały w sadzie status pożytku publicznego."[\[1\]](#page-50-1)

Jednym z ważnych przywilejów posiadanych przez OPP jest możliwość otrzymywania 1% podatku dochodowego od osób fizycznych. Podatnik, płacący podatek dochodowy, może przeznaczyć  $1\%$  swojego podatku na rzecz wybranej przez siebie organizacji pożytku publicznego, znajdującej się na oficjalnej liście tego rodzaju organizacji. Darczyńcy wybierają organizację, której chcą przekazać te środki za pomocą odpowiedniego wpisu w deklaracji PIT. "Darowizny przekazane przez osoby fizyczne organizacjom pożytku publicznego podlegają odliczeniu od dochodu, zmniejszając podstawe opo-datkowania." [\[2\]](#page-50-2)

Posiadanie przez organizację statusu organizacji pożytku publicznego wiąże się z obowiązkiem sprawozdawczości. Polega on na konieczności publikowania i składania w Departamencie Pożytku Publicznego Ministerstwa Pracy i Polityki Społecznej dorocznego sprawozdania finansowego i merytorycznego. Dzięki temu wszyscy zainteresowani mogą uzyskać informacje, w jaki sposób wykorzystane zostały pieniadze przekazane przez darczyńców i jak organizacja realizowała swoje cele. [\[2\]](#page-50-2)

W Polsce zarejestrowanych jest 100 000 stowarzyszeń i 20 000 fundacji. Status OPP ma 8500. Najwięcej organizacji zajmuje się sportem  $(29\%)$ , edukacją (15%) oraz kulturą (13%). 18 % Polaków i Polek poświęca swój czas na pracę w organizacjach pozarządowych. 45% organizacji opiera się wyłącznie na pracy społecznej.[\[3\]](#page-50-3)

W roku 2013 liczba osób, które przekazały swój 1% podatku dochodowego na organizacje pożytku publicznego, przekroczyła 12 milionów. W sumie przekazane kwoty wyniosły 506,6 milionów złotych. Źródło [\[3\]](#page-50-3) podaje, że w roku 2016 z prawa do przekazania 1% podatku na rzecz wybranej organizacji pożytku publicznego skorzystało ponad 13 milionów Polaków. Stanowi to 49% wszystkich uprawnionych podatników. Liczba osób, które decydują się skorzystać z takiej formy pomocy rośnie od 2004 roku, kiedy została wprowadzona taka możliwość. "Początkowo korzystali z niej nieliczni: w 2004 roku zaledwie 80 tysiecy osób, rok później już 700 tysiecy, a po dwóch latach ponad 1 milion podatników."[\[3\]](#page-50-3) Analogicznie rosły też kwoty przekazywane poprzez jednoprocentowy mechanizm. W pierwszym roku jego funkcjonowania organizacje pożytku publicznego zebrały w ten sposób nieco ponad 10 milionów złotych, a w kolejnym roku o 30 milionów więcej. W 2006 roku zebrano ponad 60 milionów złotych. "W 2016 roku, po ponad dziesięciu latach funkcjonowania, mechanizm przekazywania 1% podatku zapewnił organiza-cjom pożytku publicznego 617,5 milionów zł."[\[3\]](#page-50-3) Wzrost obrazuje wykres na rysunku [1.1.](#page-11-0)

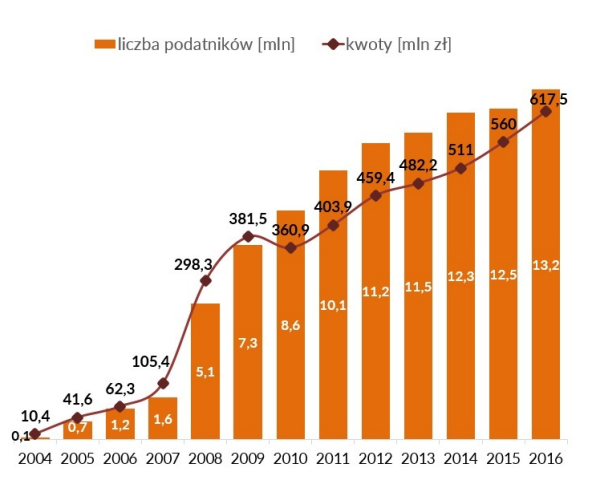

<span id="page-11-0"></span>Rysunek 1.1: Wzrost kwot przekazywanych za pomoca 1%-towego mechani-zmu w ciągu ostatnich lat. Źródło: [\[3\]](#page-50-3)

Część darczyńców ma konkretnie sprecyzowane, komu chce pomóc – np. osobie bliskiej (poprzez subkonto) lub fundacji prowadzonej przez osob¦ znajomą. Część osób chce wspomóc organizację z konkretnej sfery. Motywację darczyńców przedstawia rysunek [1.2.](#page-12-2)

#### Czym kierują się przekazujący?

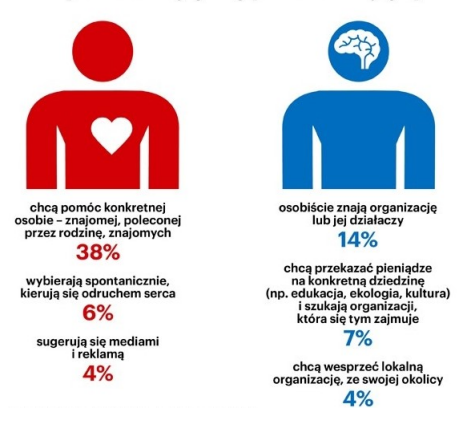

Rysunek 1.2: Motywacja darczyńców. Źródło: [\[3\]](#page-50-3)

#### <span id="page-12-2"></span><span id="page-12-0"></span>Cel

Darczyńcy mogą być zainteresowani tym, w jaki sposób wydatkowane są pieniądze organizacji, które rozważają wesprzeć, jak wysokie są wynagrodzenia zarządu, ilu było odbiorców organizacji i wolontariuszy. Takie dane są dostępne w sprawozdaniach merytorycznych umieszczanych przez organizacje w ministerialnej bazie sprawozdań. Każdy dokument liczy około kilkunastu stron i jest żmudny przy analizowaniu. Celem pracy jest zautomatyzowanie pobierania i przetwarzania danych organizacji oraz usprawnienie procesu ich wyświetlania, tak, aby użytkownik nie musiał pobierać wielu dokumentów PDF i każdego analizować oddzielnie. Szybko mógłby zorientować się jak duże kwoty poszczególne organizacje wypłacają członkom zarządu, ilu mają odbiorców, itd.. Mógłby także przefiltrować organizacje, tak, żeby wyświetlane wyniki reprezentowały interesujący go, ze względu na m.in. lokalizację i sferę działalności, podzbiór zbioru wszystkich OPP.

#### <span id="page-12-1"></span>Istniejące rozwiązania

Obecnie nie istnieją rozwiązania, które umożliwiałyby porównywanie danych finansowych organizacji pożytku publicznego ani wyświetlanie ich na wykresie. Dostępne są strony internetowe, na których można wyświetlić listę organizacji i przeczytać ich opisy. Są także programy wspierające wypełnianie deklaracji PIT i przekazywanie 1%. Przykładem takiego rozwiązania jest: https://www.e-pity.pl/baza-opp-wykaz-organizacji-pozytku-publicznego/ oraz http://www.opp.aid.pl/.

# <span id="page-13-0"></span>2. Koncepcja

#### <span id="page-13-1"></span>Wymagania

Aplikacja powinna umożliwić użytkownikowi wyszukanie organizacji na podstawie wypełnionych przez niego kryteriów. Powinna być też możliwość wyboru kolejności sortowania. Organizacje, będące wynikiem wyszukania, powinny by¢ przedstawione na wykresie (na osiach umieszczone cechy, które zostały wybrane przez użytkownika przed posortowaniem jako dwie najważniejsze cechy). Ponadto rekordy, spełniające wymagania użytkownika, wy $świetlone zostaną w postaci tabelarycznej, prezentując zgromadzone$ w utworzonej bazie danych cechy organizacji, pochodzące ze sprawozdań merytorycznych.

#### <span id="page-13-2"></span>Scenariusze użycia

Jednym ze scenariuszy użycia jest wsparcie darczyńców w procesie wyboru OPP - wyszukanie przez użytkownika organizacji, które spełniają jego oczekiwania (m.in. lokalizacyjne i finansowe) oraz pomoc w znalezieniu organizacji, która najmniejsze kwoty przeznacza na wynagrodzenia, jednocześnie pomagając dużej liczbie odbiorców. Wyniki mogą pomóc użytkownikowi w wyborze organizacji do przekazania 1% podatku.

Innym zastosowaniem aplikacji jest wyszukanie organizacji, które przeznaczają na wynagrodzenia najwyższe kwoty lub w innych cechach znacząco odstają od pozostałych organizacji.

Aplikacja może też pomóc osobom zainteresowanym konkretnymi OPP w zorientowaniu się, jaki rząd wielkości stanowią kwoty przeznaczane na wynagrodzenia oraz porówna¢ je z przychodami organizacji. Ciekawym dodatkiem jest możliwość zweryfikowania liczby wolontariuszy i odbiorców działań organizacji, które skorzystały z jej pomocy.

Kolejnym przykładem zastosowania aplikacji jest możliwość weryfikacji danych wprowadzonych w sprawozdaniach merytorycznych przez przedsta<span id="page-14-0"></span>wicieli organizacji pożytku publicznego. Organizacje mogłyby znaleźć ewentualne błędy w swoich danych finansowych.

#### Struktura dokumentów PDF

Poniżej zamieszczone zostały przykładowe fragmenty sprawozdania, ob-razujące jego charakter. Na rysunku [2.1](#page-14-1) znajduje się opis głównych działań podjętych przez organizację.

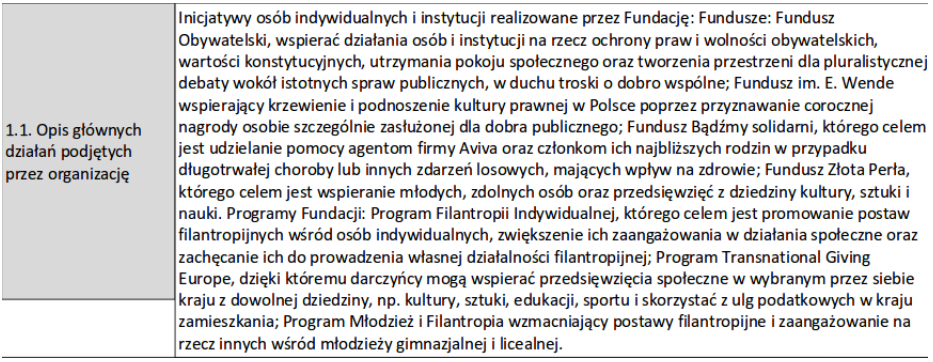

<span id="page-14-1"></span>Rysunek 2.1: Opis głównych działań podjętych przez organizację

Na podstawie opisu głównych działań podjętych przez organizację w ramach pracy inżynierskiej zostanie stworzona lista słów kluczowych odpowiadających danej organizacji.

W aplikacji zostanie wykorzystane pole Łączna kwota przychodów organizacji ogółem (zgodnie z rachunkiem wyników / zysków i strat), przedstawione na rysunku: [2.2.](#page-14-2)

| III. Przychody i koszty organizacji pożytku publicznego w okresie sprawozdawczym            |                     |  |  |  |  |  |
|---------------------------------------------------------------------------------------------|---------------------|--|--|--|--|--|
| 1. Informacja o przychodach organizacji                                                     |                     |  |  |  |  |  |
| 1. Łączna kwota przychodów organizacji ogółem (zgodnie z rachunkiem wyników/zysków i strat) | 110,127.60 zł       |  |  |  |  |  |
| a) Przychody z działalności nieodpłatnej pożytku publicznego                                | 86,557.60 zł        |  |  |  |  |  |
| b) Przychody z działalności odpłatnej pożytku publicznego                                   | 23,570.00 zł        |  |  |  |  |  |
| c) Przychody z działalności gospodarczej                                                    | 0.00 z <sub>t</sub> |  |  |  |  |  |
| d) Przychody finansowe                                                                      | 0.00 z <sub>t</sub> |  |  |  |  |  |
| e) Pozostałe przychody                                                                      | 0.00 z <sub>t</sub> |  |  |  |  |  |

<span id="page-14-2"></span>Rysunek 2.2: Informacja o przychodach organizacji

Na rysunkach [2.3](#page-15-0) i [2.4](#page-15-1) znajdują się wynagrodzenia w okresie sprawozdawczym.

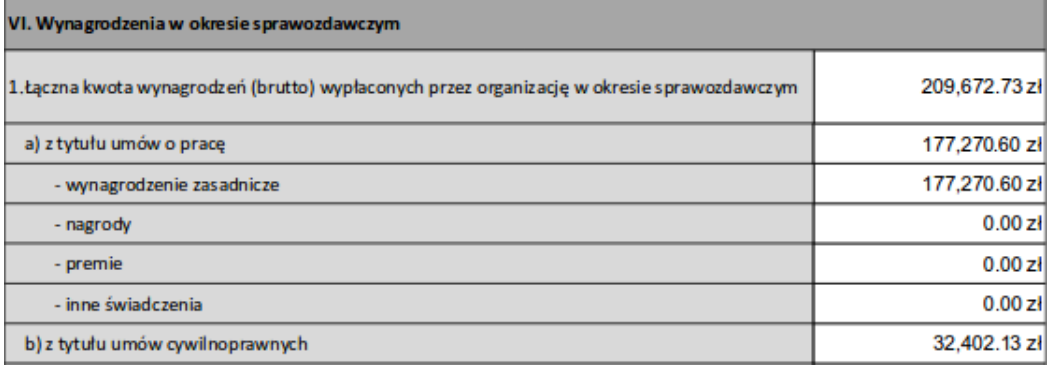

<span id="page-15-0"></span>Rysunek 2.3: Wynagrodzenia w okresie sprawozdawczym

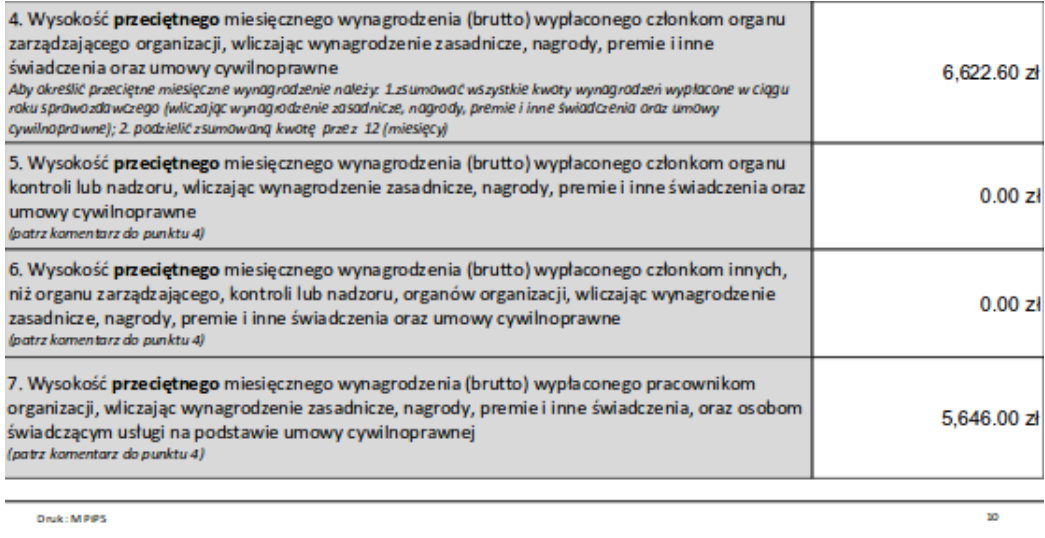

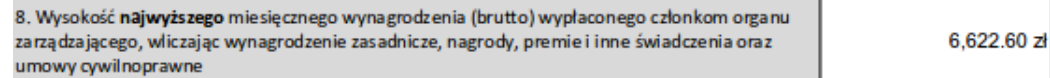

#### Rysunek 2.4: Wynagrodzenia w okresie sprawozdawczym

<span id="page-15-1"></span>Istotnymi danymi są dane finansowe. W aplikacji zostaną wykorzystane pola Łączna kwota wynagrodzeń (brutto) wypłaconych przez organizację w okresie sprawozdawczym oraz Wysokość przeciętnego i najwyższego miesięcznego wynagrodzenia wypłaconego członkom organu zarządzającego.

Inne dane, jakie zostaną wykorzystane to liczba wolontariuszy, odbiorców działań organizacji oraz sfera działalności.

#### <span id="page-16-0"></span>Planowany wygląd aplikacji

Aplikacja wyświetli formularz, do którego użytkownik będzie mógł wpisać swoje kryteria.

#### <span id="page-16-1"></span>Formularz

Przewidywane pola, które znajdą się w formularzu to:

- 1. Nazwa organizacji zawiera -możliwość wyszukania organizacji, w których nazwie zawarty jest fragment wprowadzony przez użytkownika
- 2. Województwo
- 3. Miejscowość
- 4. Sfera możliwość wyboru sfery działaności organizacji z listy rozwijanej
- 5. Wynagrodzenie średnie zarządu mniejsze niż
- 6. Wynagrodzenie średnie zarządu większe niż
- 7. Wynagrodzenie najwyższe zarządu mniejsze niż
- 8. Wynagrodzenie najwyższe zarządu większe niż
- 9. Wynagrodzenie łączne mniejsze niż
- 10. Wynagrodzenie łączne większe niż
- 11. Przychody mniejsze niż
- 12. Przychody większe niż
- 13. Liczba odbiorców działań organizacji mniejsza niż
- 14. Liczba odbiorców działań organizacji większa niż
- 15. Liczba wolontariuszy mniejsza niż
- 16. Liczba wolontariuszy większa niż
- 17. Słowa kluczowe zawierają możliwość wyszukania organizacji, które w zbiorze słów kluczowych, uzyskanych na podstawie opisu ich działalności, posiadają słowo wskazane przez użytkownika

<span id="page-16-2"></span>Dodatkowo, użytkownik otrzyma możliwość wyboru trzech kryteriów, według których nastąpi sortowanie organizacji. Dla każdego z nich użytkownik będzie mógł wskazać, czy sortowanie ma być rosnące, czy malejące. Do wyboru będą następujące kryteria: wynagrodzenie najwyższe, wynagrodzenie średnie, wynagrodzenie łączne, przychody, odbiorcy, wolontariusze.

#### Wynik działania aplikacji

Odpowiedzią aplikacji na wprowadzone przez użytkownika kryteria będzie wyświetlenie wykresu bąbelkowego, pokazującego przefiltrowane, spełniające kryteria organizacje. Na osiach wykresu będą cechy wybrane jako dwie pierwsze spośród kryteriów sortowania. Pod wykresem, w formie tabelki, znajdą się przefiltrowane organizacje wraz z województwem, miejscowością, sferą, najwyższym wynagrodzeniem wypłaconym członkom zarządu,  ${\rm s}$ rednim wynagrodzeniem wypłaconym członkom zarządu, wynagrodzeniem łącznym, wysokością przychodów, ilością wolontariuszy i ilością odbiorców.

#### <span id="page-17-0"></span>Przegląd technologii i narzędzi

#### <span id="page-17-1"></span>Selenium

Pakiet Selenium Web Driver służy do automatyzacji interakcji z przeglądarkami internetowymi. Zostanie zastosowany do automatycznego pobrania dużej ilości dokumentów PDF ze strony ministerstwa. Selenium często wykorzystywane jest do przeprowadzania testów automatycznych. Umożliwia między innymi nawigację po stronie internetowej, pobieranie elementów, automatyczne wypełnianie formularzy zadanymi danymi i ich przesyłanie oraz zaznaczanie przycisków wyboru. Selenium potrafi współpracować m.in. z przeglądarkami, takimi jak: Firefox, Internet Explorer, Safari i Chrome. [\[4\]](#page-50-4) Dostępna jest przydatna funkcja

clickAndWait, która sprawia, że Selenium po kliknięciu w dany element po-czeka, aż strona się w pełni załaduje, przed wykonaniem następnych kroków.[\[5\]](#page-50-5) Biblioteki Selenium dostępne są w różnych językach programowania, także w jezyku Python.

#### <span id="page-17-2"></span>Czytnik OCR

OCR to zestaw technik lub oprogramowanie służące do rozpoznawania znaków na zdieciach i skanach. Jest używany do rozpoznania tekstu w zeskanowanym dokumencie. W pracy inżynierskiej zostanie wykorzystany do przekonwertowania dokumentów PDF do postaci txt.

Na przestrzeni lat nastąpił znaczny rozwój optycznego rozpoznawania znaków. W latach 90-tych XX wieku stosowano kosztowne oprogramowanie, które pozwalało na uzyskanie zadowalających wyników przy skanach dobrej jakości. W 2013 roku możliwe było rozpoznawanie skanów kiepskiej jakości, z szumami na obrazkach, z tekstem napisanym pod nietypowymi kątami, w ponad 120 językach.[\[6\]](#page-50-6)

Ciekawym zastosowaniem OCR jest wykorzystanie tej techniki przy dy-

gitalizacji zasobów bibliotek. Rozpoznawany jest tekst na stronach książek i tworzone są ich elektroniczne wersje, w których można wyszukiwać konkretne frazy. Chroni to oryginały książek przed zniszczeniem i zwiększa dostępność takich książek. [\[8\]](#page-50-7) OCR przydaje się także przy odczytywaniu danych z formularzy wypełnianych pismem odręcznym. Zdarzają się jednak błędy przy rozpoznawaniu. W przypadku wątpliwości, gdy OCR ma trudność z odczytaniem fragmentu tekstu, niezbedne jest sprawdzenie wyniku OCR przez człowieka.<sup>[\[6\]](#page-50-6)</sup>

Przy rozpoznawaniu pisma stosuje się metody rozpoznawania wzorców, należące do metod sztucznej inteligencji. "Oprogramowanie OCR wykorzystuje różne metody segmentacji obrazu, na przykład progowanie, aby wyodrębnić poszczególne znaki z obrazu, które następnie są najczęściej osobno klasyfikowane jako poszczególne litery. Zwykle w tym procesie wykorzystywane są sieci neuronowe. Zazwyczaj, by wyeliminować pomyłki, program sprawdza całość rozpoznanego tekstu lub poszczególne wyrazy pod kątem poprawności ortograficznej i gramatycznej danego języka." [\[7\]](#page-50-8)

#### <span id="page-18-0"></span>NLP - Natural Language Processing

Przetwarzanie j¦zyka naturalnego (ang. natural language processing, NLP) jest interdyscyplinarną dziedziną, łączącą zagadnienia sztucznej inteligencji i językoznawstwa, zajmującą się automatyzacją analizy, rozumienia, tłumaczenia i generowania języka naturalnego przez komputer."[\[9\]](#page-50-9) Termin "język naturalny" został wprowadzony, by łatwo odróżnić język, używany do komunikacji międzyludzkiej, taki jak polski czy angielski, od języka komputerowego, takiego jak Java czy Python. NLP zostanie zastosowane w pracy inżynierskiej do wydobycia słów kluczowych z opisu działalności organizacji.

System badający język naturalny przekształca próbki języka naturalnego na formalne symbole, które następnie mogą zostać poddane dalszemu przetwarzaniu przez programy komputerowe. Tekst w jezyku naturalnym to dane bez struktury. Nie ma narzuconej organizacji informacji, jak w przypadku tabeli. Dlatego tekst poddawany jest przetwarzaniu wstępnemu, aby umożliwić analizę i wnioskowanie. "Wiele problemów NLP wiąże się zarówno z generacją, jak i rozumieniem języka, np. model morfologiczny zdania (struktura słów), który komputer powinien zbudować, jest potrzebny zarazem do tego, by zdanie było zrozumiałe, jak i gramatycznie poprawne."[\[9\]](#page-50-9)

#### <span id="page-18-1"></span>Morfeusz

Program Morfeusz jest analizatorem morfologicznym dla języka polskiego. Ciąg znaków w tekście wydzielony odstępami lub znakami interpunkcyjnymi

nazywany jest słowem. Leksem jest jednostką języka, zwaną wyrazem słownikowym. Jest traktowany jako wspólna część wszystkich form fleksyjnych. Formą wyrazową (fleksyjną) nazywamy słowo zinterpretowane, czyli powiązane z konkretnym leksemem. Forma wyrazowa jest rozpatrywana łącznie z jej cechami gramatycznymi i znaczeniem. [\[10\]](#page-51-0)

"Analiza morfologiczna polega na określeniu dla danego słowa wszystkich form wszystkich leksemów, których może dotyczyć. W procesie tym nie uwzględnia się kontekstu, w którym wystąpiło dane słowo."[\[11\]](#page-51-1)

Celem hasłowania jest wyróżnienie dla każdego słowa, występującego w tekście, odpowiadającego mu leksemu. Przybliżone hasłowanie, polegające na odcięciu ze słów części zmieniającej się przy odmianie, nazywane jest stemowaniem. Stemowanie sprawdza się dla języków o ograniczonej fleksji, ale dla polskiego daje niesatysfakcjonujące wyniki. W przypadku Morfeusza wykonywane jest prawdziwe hasłowanie, a nie stemowanie.[\[11\]](#page-51-1)

Morfeusz zostanie użyty w pracy inżynierskiej do sprowadzenia słów w je-zyku polskim do postaci hasłowej. Na schemacie [2.5](#page-19-2) przedstawiono przykład działania Morfeusza.

|                |   | Mam     | mama                         | subst:pl:gen:f           |
|----------------|---|---------|------------------------------|--------------------------|
|                |   |         | mamić                        | impt:sg:sec:imperf       |
|                |   |         | mieć                         | fin:sg:pri:imperf        |
|                | 2 | próbkę  | próbka                       | subst:sg:acc:f           |
| $\overline{2}$ | 3 | analizy | analiza                      | subst:sg:gen:f           |
|                |   |         |                              | subst:pl:nom.acc.voc:f   |
| 3              | 4 |         | morfologicznej morfologiczny | adj:sg:gen.dat.loc:f:pos |
|                | 5 |         | ۰                            | interp                   |

<span id="page-19-2"></span>Rysunek 2.5: Przykład działania Morfeusza. Źródło: [\[11\]](#page-51-1)

#### <span id="page-19-0"></span>Baza danych MySQL

<span id="page-19-1"></span>Dane organizacji będą przechowywane w bazie danych. Do tego celu zostanie wykorzystany poznany na studiach system zarządzania relacyjnymi bazami danych MySQL. Został wybrany, ponieważ serwer MySQL jest dostępny dla popularnych platform systemowych i różnych architektur procesorów. Również biblioteki klienckie MySQL, które umożliwiają korzystanie z serwera bazodanowego z poziomu aplikacji, dostępne są dla wielu języków programowania – m.in. dla C, C++ czy Python, użytego w pracy inżynierskiej. [\[12\]](#page-51-2)

#### Django

Django to darmowy framework(szkielet) do tworzenia aplikacji webowych, napisany w Pythonie. Dostarcza gotowych do użycia komponentów, które organizują pracę programisty. W pracy inżynierskiej Django zostanie użyty do stworzenia aplikacji webowej.

Gdy użytkownik chce skorzystać z aplikacji, serwer otrzymuje żądanie użytkownika i przekazuje je dalej do Django, które odpowiada za ustalenie, czego dotyczy żądanie. Ta część jest wykonywana przez obecny w Django mechanizm rozpoznawania adresów (ang. Urlresolver). Urlresolver pobiera listę wzorców i próbuje dopasować adres URL. Jeśli uda się znaleźć pasującą regułę, przekazuje żądanie do odpowiedniej funkcji (zwanej widokiem). Aby przejść z URL-a do widoku, Django używa URLconfs, które mapuje wzorce URL na widoki. W funkcji widoku można połączyć się z bazą danych i wyszukać potrzebne informacje. Widok generuje odpowiedź, a Django wysyła ją do przeglądarki użytkownika. [\[13\]](#page-51-3) Zaletą Django jest fakt posiadania ORM wysokiego poziomu. "ORM to mapowanie obiektowo-relacyjne (ang. Object-Relational Mapping). Jest to sposób odwzorowania obiektowej architektury systemu informatycznego na bazę danych (lub inny element systemu) o rela-cyjnym charakterze."[\[15\]](#page-51-4) ORM umożliwia łatwe i bezpieczne operowanie na bazach danych bez użycia SQL.W pliku ustawień zdefiniowane są parametry połączenia z bazą danych. Django daje możliwość tworzenia formularzy i manipulacje na wpisanych danych.

#### Model Szablon Widok

Django charakteryzuje się dobrą dokumentacją [\[14\]](#page-51-5). Opisano w niej zasad¦ dziaªania wzorca architektonicznego Model Szablon Widok: Django udostępnia warstwę abstrakcji ("modele") do strukturyzacji i manipulowania danymi aplikacji WWW. Model to pojedyncze, pełne źródło informacji o danych. Zawiera podstawowe pola i zachowania danych, które są przechowywane. Zazwyczaj każdy model odpowiada jednej tabeli w bazie danych. W przypadku niniejszej aplikacji tą tabelą jest tabela zawierająca dane organizacji pożytku publicznego. Dane reprezentowane przez model i informacje o nim są przechowywane w klasie modelu.

Django stosuje się do zasady DRY, opisanej w poniższej podsekcji Filozofie projektowe. Celem jest zdefiniowanie modelu danych w jednym miejscu i automatyczne czerpanie z niego informacji przez inne elementy.

Django korzysta z "widoków" do hermetyzacji logiki odpowiedzialnej za przetwarzanie zapytań użytkownika i zwracania odpowiedzi.[\[14\]](#page-51-5) Warstwa szablonów udostępnia wygodną dla projektantów składnie renderowania in-

formacji prezentowanych użytkownikowi.<sup>[\[16\]](#page-51-6)</sup> Na schemacie [2.6](#page-21-0) przedstawiono komunikację między komponentami aplikacji napisanej w Django.

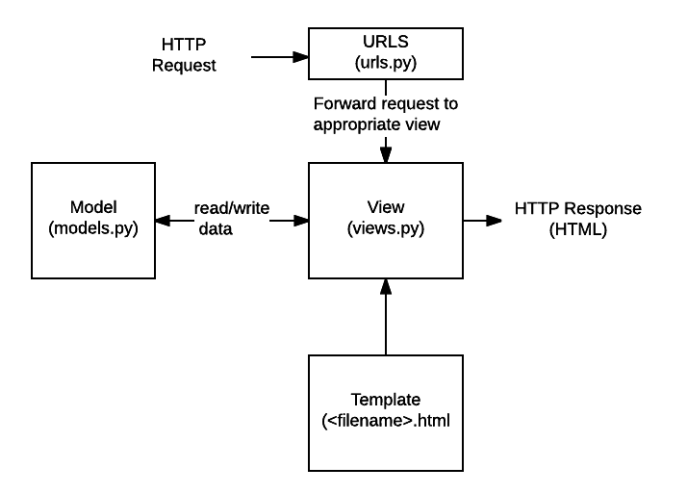

<span id="page-21-0"></span>Rysunek 2.6: Schemat komunikacji Model Widok Szablon (Model View Template).  $\tilde{Z}$ ródło: [\[16\]](#page-51-6)

#### Serwer deweloperski

Django posiada własny, prosty serwer testowy, napisany w Pythonie. Serwer został zawarty w Django, aby możliwe było szybkie rozwijanie aplikacji bez konieczności zajmowania się konfiguracją produkcyjnego serwera, dopóki aplikacja nie będzie gotowa do wdrożenia. Serwer deweloperski automatycznie przeładowuje kod Pythona dla każdego żądania. W większości przypadków nie trzeba restartowa¢ serwera po dokonaniu zmian w kodzie. Niektóre działania, jak dodawanie plików, nie powodują automatycznego restartu i wtedy należy zrestartować serwer manualnie.[\[17\]](#page-51-7)

#### Główne filozofie projektowe

Poniżej przedstawione zostały filozofie, którymi kierowali się projektanci Django podczas tworzenia frameworku. Filozofie zostały opisane w dokumentacji Django.[\[18\]](#page-51-8)

Luźne powiązanie Różne warstwy frameworka nie powinny wiedzieć o innych więcej niż jest to niezbędne. Na przykład, szablon nie wie nic o żądaniu, warstwa bazy danych jest niezależna od wyświetlania danych, a widok nie ma informacji o szablonie.

Szybki rozwój Najważniejszym aspektem frameworku XXI wieku jest możliwość szybkiego wykonania powtarzalnych elementów tworzenia strony internetowej. Django pozwala na sprawne wytwarzanie oprogramowania.

Nie powtarzaj się DRY (Don't Repeat Yourself) Zaleca się unikanie powielania tych samych elementów kodu w różnych miejscach. Redundancja jest niekorzystna. Wiele z dynamicznych stron internetowych używa pewnego wspólnego sposobu projektowania - np. nagłówek i stopka. System szablonów Django ułatwia magazynowanie elementów w jednym miejscu, redukując możliwość duplikacji kodu.

Wprost jest lepiej niż nie wprost To jest główna zasada Pythona i oznacza, że w Django cel nie powinien być uzyskiwany w ukryty i trudny do wyjaśnienia sposób, ponieważ może to dezorientować programistów i być przyczyną błędów oraz trudnych do przewidzenia zachowań programu.

# <span id="page-23-0"></span>3. Wykonanie

#### <span id="page-23-1"></span>Rozwiązanie - etapy tworzenia pracy

Poniżej przedstawiono etapy tworzenia pracy, które reprezentują poszczególne podzadania do wykonania. W każdym z etapów użyte zostało narzędzie, umożliwiające uzyskanie odpowiednich rezultatów.

- 1. Automatyczne pobranie dokumentów PDF z ministerialnej bazy sprawozdań i zapisanie ich pod nazwami organizacji, których dotyczą (domy±lnie zapisywane byªy pod nazwami numerycznymi)
- 2. Przetworzenie dokumentów przez czytnik OCR do postaci txt
- 3. Przygotowanie dokumentów txt do ekstrakcji potrzebnych informacji
- 4. Ekstrakcja potrzebnych danych z dokumentów
- 5. Umieszczenie danych w bazie danych
- 6. Utworzenie aplikacji, która korzystając z bazy danych, prezentuje dane w formie tabelarycznej oraz w formie wykresu, uwzględniając kryteria wprowadzone przez użytkownika

#### <span id="page-23-2"></span>Pobieranie sprawozdań - Selenium

Sprawozdania zostały umieszczone w formie PDF w ministerialnej bazie sprawozdań dostępnej na stronie internetowej:

http://sprawozdaniaopp.mpips.gov.pl/. Na rysunkach [3.1](#page-24-0) i [3.2](#page-24-1) przedstawiono bazę sprawozdań merytorycznych i finansowych, z której pobrano dokumenty w ramach pracy inżynierskiej.

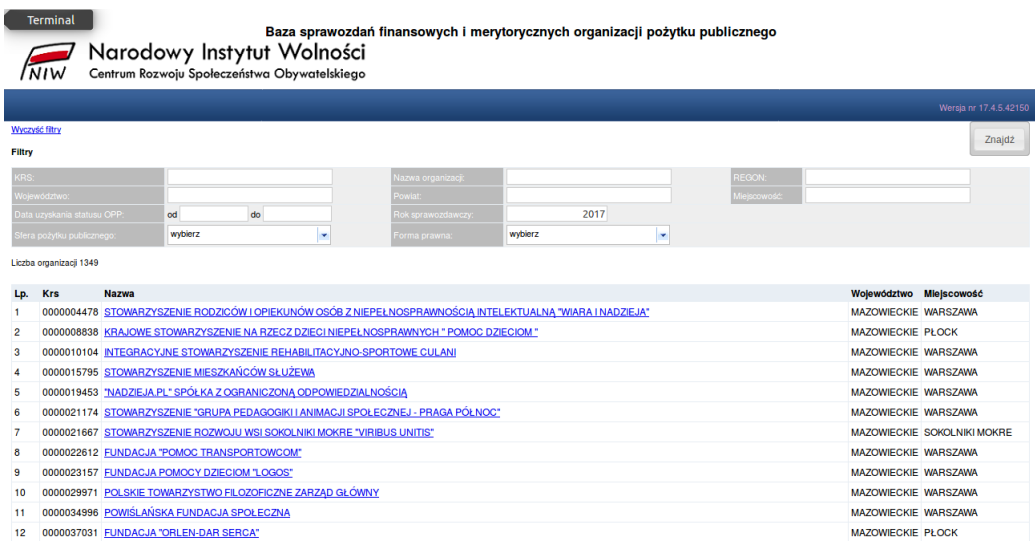

<span id="page-24-0"></span>Rysunek 3.1: Lista organizacji publikujących sprawozdania na stronie http://sprawozdaniaopp.mpips.gov.pl/

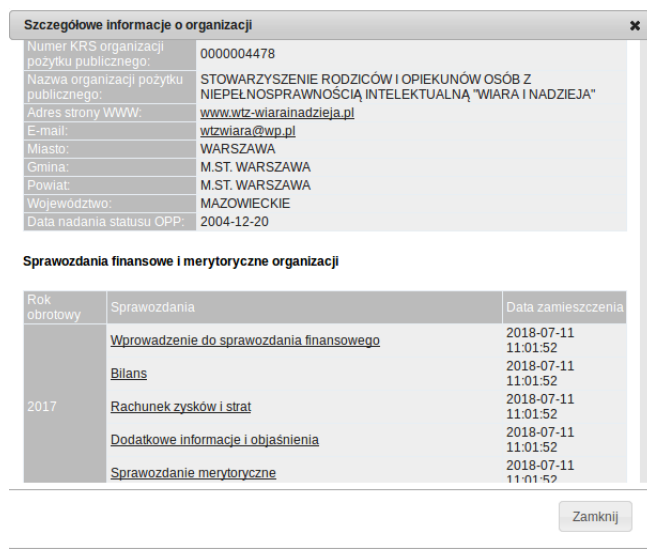

<span id="page-24-1"></span>Rysunek 3.2: Zestawienie dokumentów możliwych do pobrania, opublikowanych przez jedną z organizacji. Dane ze strony http://sprawozdaniaopp.mpips.gov.pl/

W województwie mazowieckim było około 1300 organizacji. Aby zautomatyzowa¢ pobieranie dokumentów w ramach pracy zostaª napisany skrypt w języku Python, który pobrał dokumenty PDF do folderu na dysku. Skorzy<span id="page-25-0"></span>stano w tym celu z Selenium, pozwalającego na zautomatyzowanie interakcji z przeglądarką internetową.

#### Konwersja PDF do postaci txt

Mając pobrane dokumenty PDF, należało odczytać ich zawartość. Miały one specyficzną strukturę, zawierającą tabele i czcionki osadzone. Były także zabezpieczone przed kopiowaniem. Znaczącą trudność przysporzyło ich przetworzenie. Dostępna biblioteka w języku Java (Apache PDFBox) nie potrafiła prawidłowo poradzić sobie z dokumentami. Popularny PDFMiner, napisany w jezyku Python także nie potrafił przetworzyć dokumentów. Efekt jego działania został przedstawiony na rysunku [3.3.](#page-25-1)

| (cid:17)(cid:75)(cid:39)(cid:4)(cid:18)(cid:18)(cid:4)(cid:58)(cid:14)(cid:18)(cid:122)(cid:18)(cid:44)(cid:3)(cid:68)(cid:75)<br>(cid:130)(cid:62)(cid:47)(cid:116)(cid:75)(cid:95)(cid:18)(cid:47)(cid:3)(cid:28)(cid:24)(cid:104)(cid:60)(cid:4)<br>(cid:18)(cid:58)(cid:47)(cid:3)(cid:24)(cid:127)(cid:47)(cid:28)(cid:18)(cid:47)(cid:3)(cid:47)(cid:47)(cid:3)<br>$(cid:68)(cid:66)(cid:75)(cid:24)(cid:127)(cid:47)(cid:28)(cid:130)(cid:122)$                                                                                                    |
|----------------------------------------------------------------------------------------------------|
| 10. Sposób realizacji celów statutowych organizacji<br>(cid:894)(cid:69)(cid:258)(cid:367)(cid:286)(cid:463)(cid:455)(cid:3)(cid:381)(cid:393)(cid:349)(cid:400)(cid:258)<br>(cid:273)(cid:3)(cid:400)(cid:393)(cid:381)(cid:400)(cid:383)(cid:271)(cid:3)(cid:396)(cid:286)(cid:258)(cid:367)<br>(cid:349)(cid:460)(cid:258)(cid:272)(cid:361)(cid:349)(cid:3)(cid:272)(cid:286)(cid:367)(cid:383)(cid:449)(cid:3)<br>(cid:400)(cid:410)(cid:258)(cid:410)(cid:437)(cid:410)(cid:410)(cid:381)(cid:449)(cid:455)(cid:272)(cid:346)(cid:3)(cid:381)<br>(cid:396)(cid:336)(cid:258)(cid:374)(cid:349)(cid:460)(cid:258)(cid:272)(cid:361)(cid:349)(cid:3)(cid:374)(cid:258)<br>(cid:3)<br>podstawie statutu organizacji) |
| (cid:127)(cid:47)(cid:49)(cid:4)(cid:66)(cid:4)(cid:62)(cid:69)(cid:75)(cid:95)(cid:19)(cid:3)(cid:94)(cid:100)(cid:4)<br>(cid:104)(cid:104)(cid:109)(cid:75)(cid:116)(cid:4)(cid:3)(cid:1006)(cid:1009)(cid:3)(cid:94)(cid:60)(cid:100)(cid:3)<br>(cid:94)(cid:100)(cid:75)(cid:3)(cid:58)(cid:28)(cid:94)(cid:100)(cid:3)(cid:90)(cid:28)(cid:4)(cid:62)(cid:47)<br>(cid:127)(cid:75)(cid:116)(cid:4)(cid:69)(cid:4)(cid:3)(cid:87)(cid:90)(cid:127)(cid:28)(cid:127)(cid:3)<br>(cid:87)(cid:90)(cid:75)(cid:116)(cid:4)(cid:24)(cid:127)(cid:28)(cid:69)(cid:47)(cid:28)(cid:3)(cid:94)(cid:127)<br>(cid:60)(cid:75)(cid:66)(cid:122)(cid:856)                                                                       |
| (cid:47)(cid:47)(cid:856)(cid:3)(cid:18)(cid:346)(cid:258)(cid:396)(cid:258)(cid:364)(cid:410)(cid:286)(cid:396)<br>(cid:455)(cid:400)(cid:410)(cid:455)(cid:364)(cid:258)(cid:3)(cid:322)(cid:460)(cid:349)(cid:258)(cid:371)(cid:258)<br>(cid:367)(cid:374)(cid:381)(cid:401)(cid:272)(cid:349)(cid:3)(cid:381)(cid:396)(cid:336)(cid:258)(cid:374)(cid:349)<br>(cid:460)(cid:258)(cid:272)(cid:361)(cid:349)(cid:3)(cid:393)(cid:381)(cid:463)(cid:455)(cid:410)(cid:364)(cid:437)<br>(cid:3)(cid:393)(cid:437)(cid:271)(cid:367)(cid:349)(cid:272)(cid:460)(cid:374)(cid:286)(cid:336)(cid:381)(cid:3)                                                                                                    |

<span id="page-25-1"></span>Rysunek 3.3: Przykład niezadowalającego działania PDFMiner

Wiele czytników OCR nieprawidłowo przetwarzało znaki, dając w efekcie znaki, znacznie różniące się od występujących w dokumentach PDF. W przypadku innych dokumentów PDF narzędzia te wykazują się dobrą skutecznością. Czytniki, które zawiodły w kontekście rozpatrywanych sprawozdań merytorycznych to m.in.: PDFelement 6, Able2Extract, free-ocr.

Na rysunku [3.4](#page-26-0) zostaª pokazany efekt konwersji dokumentu PDF do postaci txt, uzyskany za pomocą narzędzia free-ocr. Wynik działania jest wysoce niezadowalający i dyskwalifikuje to narzędzie w przypadku pracy ze sprawozdaniami merytorycznymi.

```
M'm'mnmwu mrm,
rmy cmyk"
synkami u mk : I117
mwnmmwwwkwwm,
mmMnœmmm mamma.
,,W w...,,m.,mkmmm,,wny....um,,mwm
Mmmm, me m w uu., m,,w> <m.m,,wuw,,mwu f-J
mmnymn m .a n
, ..m "...W mwmw" u muwlxmn ..znu um. ma...on wm.
```
<span id="page-26-0"></span>Rysunek 3.4: Przykład niezadowalającego działania free-ocr

Narzędzie dostępne pod adresem: https://lightpdf.com/pl/ocr również nie spełniło wymagań. Tekst w wyjściowym pliku był nieuporzadkowany, niezgodny z kolejnością występującą w dokumencie PDF. Nie można było zidentyfikować, który opis dotyczy danej kwoty.

Narzędzie, które najlepiej poradziło sobie z dokumentami to https://www.onlineocr.net/ - jednak użycie go do przetwarzania większej ilości stron jest odpłatne. W przypadku sprawozdań merytorycznych zdarzały się dokumenty nawet kilkunastostronicowe. Wiele narzędzi do przetwarzania większej liczby dokumentów i stron wymagało dość wysokich opłat.

Narzędzie, które poradziło sobie z problemem i zostało wykorzystane w pracy to czytnik OCR:

https://www.ocrconvert.com/, wspierający następujące formaty plików wejściowych: PDF, GIF, BMP, JPEG, PNG. Czytnik ten nie ma limitu na liczbę konwersji. Wygląd czytnika został przedstawiony na rysunku [3.5.](#page-27-0)

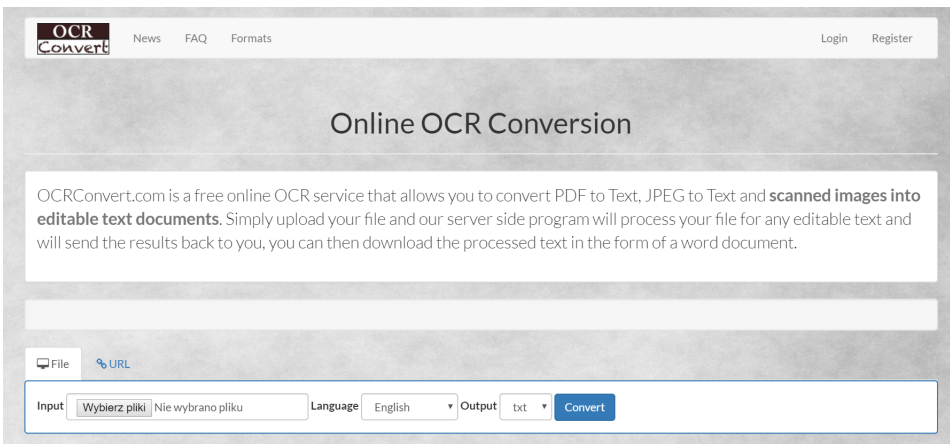

<span id="page-27-0"></span>Rysunek 3.5: Wybrany czytnik OCR. Źródło: https://www.ocr<br/>convert.com/  $\,$ 

Przetworzyª on dokumenty PDF do postaci plików tekstowych txt. Uzy-skane zostały zadowalające rezultaty, przedstawione na rysunku [3.6.](#page-28-0) Jednak czas przetwarzania dokumentów był długi – wahał się od 1-4 minut (jeden dokument). Zdarzały się także błędy w plikach wynikowych. Na przykład czytnik gubił istotną kropkę w danych finansowych lub pojawiała się za-miana litery l na I. Przykład takiego błędu zamieszczono na rysunku [3.7.](#page-28-1) Za pomoca wyrażeń regularnych możliwe było poradzenie sobie z tym problemem. W większości przypadków czytnik działał jednak poprawnie. Sporadycznie pojawiały się błędy, leżące po stronie organizacji pożytku publicznego. Przykładowo, organizacja miała wynagrodzenia zarządu większe niż 0, a wynagrodzenia łączne równe 0. Wskazuje to najprawdopodobniej na błąd osoby uzupełniającej sprawozdanie w takiej organizacji. Zdarzały się też sprawozdania z niekompletnymi informacjami.

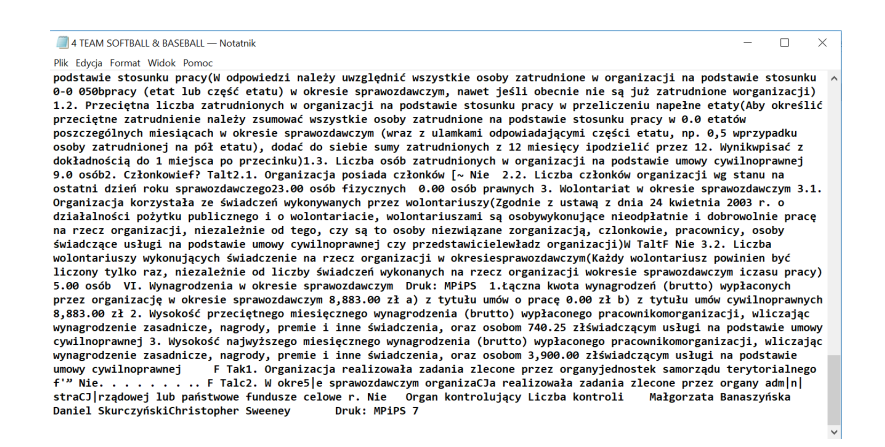

<span id="page-28-0"></span>Rysunek 3.6: Przykªad dziaªania wybranego czytnika OCR: przetworzony dokument

11. Wysokość najwyższego miesięcznego wynagrodzenia (brutto) wypłaconego pracownikom organizacji, wliczając wynagrodzenie zasadnicze, nagrody, premie i inne świadczenia, oraz 18,37500 zł wynagrodzenia wypłaconego osobom świadczącym usługi na podstawie umowy cywilnoprawnej .<br>Dodatkovo uvasi dotvrzace uumasnodzem

<span id="page-28-1"></span>Rysunek 3.7: Przykład niepoprawnego działania wybranego czytnika OCR: zgubiona kropka przez ostatnimi dwoma zerami

Aby przyspieszyć przetwarzanie dokonane zostało jego zrównoleglenie, tak, że jednocześnie przetwarzane było kilka dokumentów, każdy w osobnym wątku. Interakcja z czytnikiem przebiegała przy pomocy skryptu, który został napisany w ramach pracy w języku Python. Skorzystano z pakietu Selenium, tak jak w przypadku pobierania dokumentów PDF. Funkcja odpowiedzialna za pobranie lokalizuje pole, w którym wgrywany jest plik do przetworzenia, ładuje go, wybiera język polski z listy rozwijanej, czeka na przetworzenie pliku przez konwerter a następnie go pobiera.

#### <span id="page-29-0"></span>Wyrażenia regularne

Do wydobycia interesujących danych z plików txt zostały użyte wyrazenia regularne. Wyrażenia regularne to pewne wzorce, za pomocą których można opisać ciąg znaków.[\[19\]](#page-51-9) Istnieje wiele notacji, które służą do zapisywania wyrażeń regularnych. Jedną z nich jest notacja Pythona, użyta przy tworzeniu aplikacji. Aby skorzystać z możliwości oferowanych przez wyra-żenia regularne, należy zaimportować moduł re. [\[20\]](#page-51-10) W pracy inżynierskiej, dzieki wyrażeniom regularnym, możliwe było znalezienie w plikach txt odpowiednich danych finansowych. Program znajdował zdefiniowane wcześniej słowa poprzedzające poszukiwaną liczbę (np. wartość wynagrodzeń), a następnie samą liczbę i sprawdzał, czy ma ona odpowiedni format. Znaleziona liczba wpisywana była do bazy danych.

#### <span id="page-29-1"></span>Uzyskanie słów kluczowych

W pracy inżynierskiej, do uzyskania słów kluczowych na podstawie opisu działań organizacji został użyty NLTK Natural Language Toolkit, będący darmowym zestawem bibliotek i programów do pracy z językiem naturalnym i jego statystycznego przetwarzania. Umożliwia m.in. tokenizację, analizę składniową i klasyfikację tekstu. [\[21\]](#page-52-0)

Tekst wejściowy (opis działań organizacji) został poddany tokenizacji. Tokenizacja służy do podziału tekstu na pojedyncze słowa. Znakiem podziału jest spacja i inne znaki przestankowe.Następnie zbiór tokenów poddano le-matyzacji, czyli sprowadzeniu słów do ich podstawowej formy (lematów).[\[22\]](#page-52-1) Np. formy: dziecku i dziecka dotyczą tego samego słowa - dziecko. Wiec do takiej formy powinny zostać sprowadzone. W pracy inżynierskiej do sprowadzenia słów w języku polskim do postaci hasłowej został wykorzystany Morfeusz. W następnym etapie identyfikowane były słowa powszechne, które często wystepują w danym jezyku. W jezyku polskim są to na przykład: w, do, który, gdzie, przed, na. Nie identyfikują one tematu przetwarzanego tekstu. Podczas obliczeń statystycznych wykonywanych na przetworzonym tekście takie słowa występowałyby bardzo często, częściej niż inne, istotne słowa. Dlatego ważne jest odfiltrowanie popularnych słów przed wykonaniem analizy statystycznej. W przypadku asystenta wyboru OPP, na potrzeby poprawnego działania aplikacji, istniejący zbiór słów popularnych został powiększony o słowa dziedzinowe, takie jak *organizacja, stowarzyszenie, związek*. Pojawiają się one w opisach działań większości organizacji, lecz nie przyczyniają się do możliwości rozróżnienia organizacji między sobą pod względem przedmiotu działalności. Dlatego zostały dodane do listy słów popularnych, aby wykluczyć je z oznaczenia jako słowa kluczowe. Zliczenie częstotliwości występowania słów poddanych ostatecznemu przetworzeniu pozwala na wyodrębnienie słów najczęściej występujących - kluczowych. Schemat [3.8](#page-30-1) przedstawia sposób uzyskania słów kluczowych.

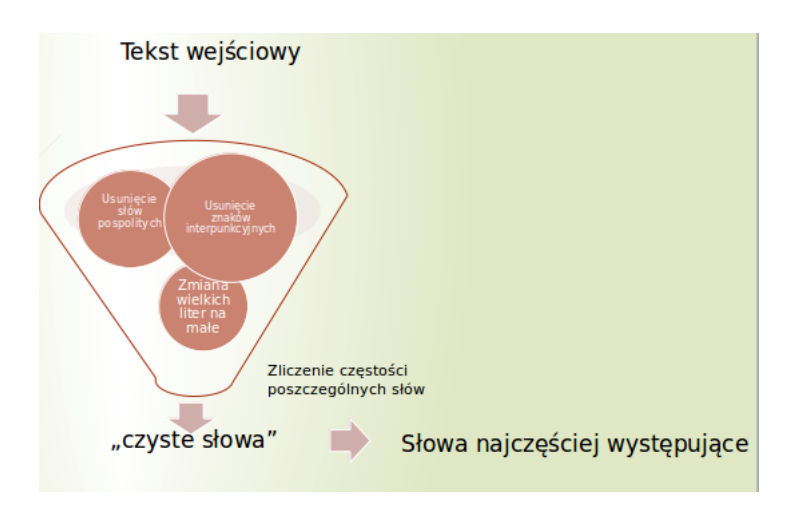

<span id="page-30-1"></span><span id="page-30-0"></span>Rysunek 3.8: Etapy tworzenia słów kluczowych. Schemat wykonany przez autora pracy.

#### Aplikacja webowa

Aplikacja została stworzona przy użyciu języka Python i frameworku Django. Do tworzenia wykresu bąbelkowego wykorzystano bibliotekę Chart.js, umożliwiającą tworzenie różnych typów wykresów, m.in.: liniowego, słupko-wego, kołowego.[\[23\]](#page-52-2) Aplikacja korzysta z bazy danych MySQL, w której zostały umieszczone dane organizacji uzyskane w poprzednich etapach pracy. Architektura aplikacji została przedstawiona na rysunku [3.9.](#page-31-0)

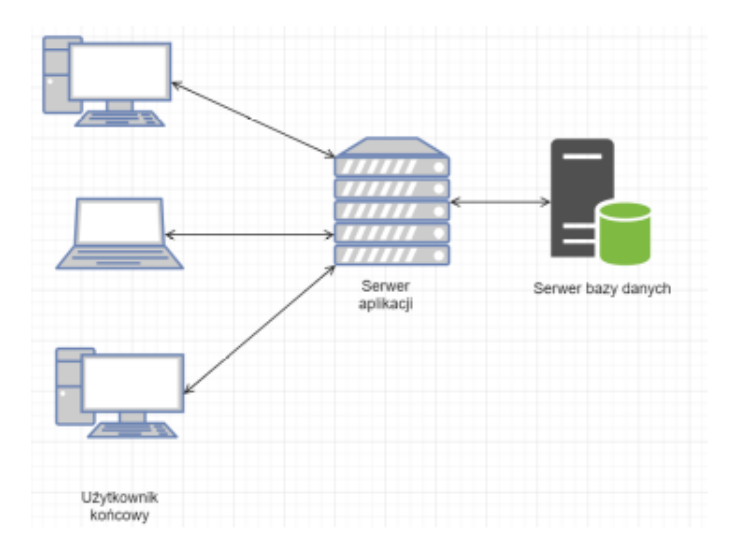

Rysunek 3.9: Architektura rozwiązania

<span id="page-31-0"></span>Poniżej zaprezentowane zostało działanie aplikacji przy różnych danych wprowadzonych przez użytkownika. Przy użytkowaniu, po najechaniu na wybrany bąbelek na wykresie, wyświetlana jest nazwa organizacji reprezentowanej przez bąbelek oraz jej współrzędne.

#### <span id="page-32-0"></span>Przykład 1

Po uruchomieniu aplikacji użytkownik widzi formularz przedstawiony na rysunku [3.10.](#page-32-1)

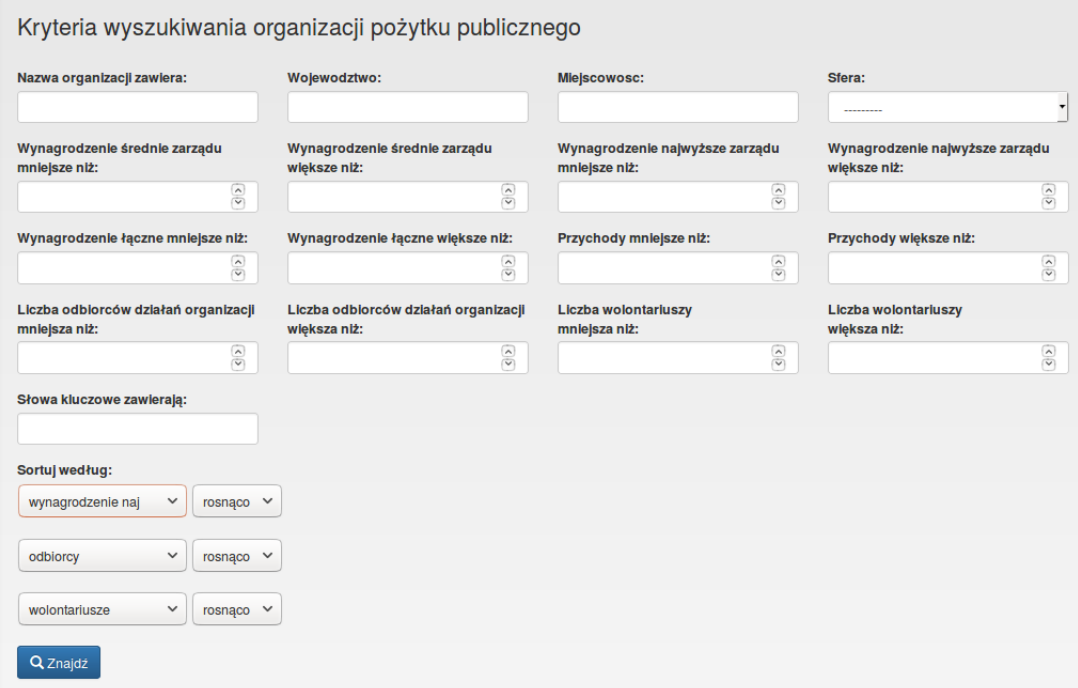

<span id="page-32-1"></span>Rysunek 3.10: Formularz z kryteriami wyszukiwania OPP

Użytkownik nie wprowadza żadnych parametrów wyszukiwania. Domyślnie dane sortowane są według: wynagrodzenia najwyższego (rosnąco), odbior-ców (malejąco), wynagrodzenia łącznego (rosnąco). Na rysunku [3.11](#page-33-0) przedstawiono wyświetlający się wykres organizacji bez wpisanych kryteriów użytkownika.

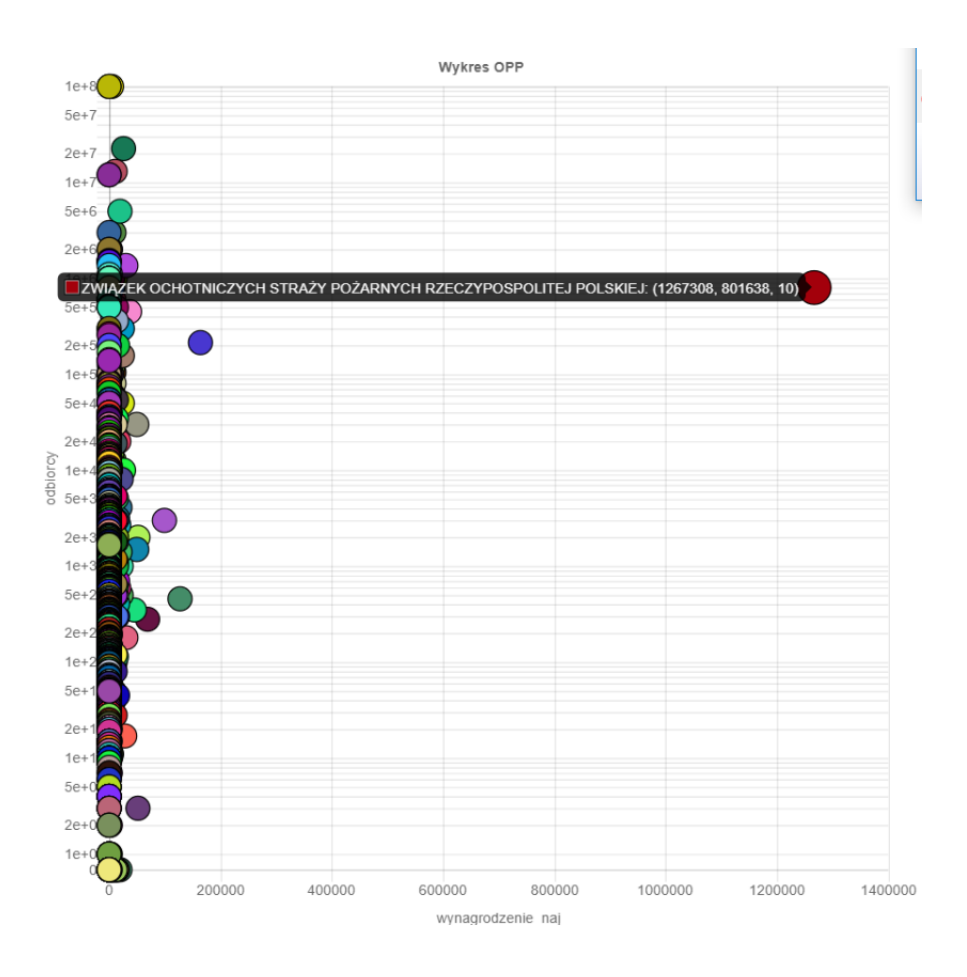

Rysunek 3.11: Wykres zawierający wszystkie organizacje

<span id="page-33-0"></span>Na rysunku [3.12](#page-34-0) przedstawiono listę pojawiających się organizacji bez wpisanych kryteriów użytkownika.

| <b>Nazwa</b>                                                                               | Woiewództwo        | Miejscowość     | <b>Sfera</b>                                                                             | Najwyższe<br>wynagrodzenie<br>wypłacone<br>członkom<br>zarządu | Średnie<br>wynagrodzenie<br>wypłacone<br>członkom<br>zarządu | Lączne<br>wynagrodzenie<br>wypłacone w<br>roku<br>sprawozdawczym | Przychody | Wolontariusze  | Odbiorcy<br>działań<br>organizacji |
|--------------------------------------------------------------------------------------------|--------------------|-----------------|------------------------------------------------------------------------------------------|----------------------------------------------------------------|--------------------------------------------------------------|------------------------------------------------------------------|-----------|----------------|------------------------------------|
| <b>STOWARZYSZENIE</b><br>MIŁOSIERDZIA ŚW.<br>WINCENTEGO A PAULO<br>PRZY PARAFII ŚW. KRZYŻA | <b>MAZOWIECKIE</b> | <b>WARSZAWA</b> | działalność<br>charytatywnej                                                             | $\mathbf{0}$                                                   | 0.0                                                          | 48737                                                            | 157751.0  | 3000           | 99999999                           |
| <b>FUNDACJA HUTNIK 1957</b>                                                                | <b>MAZOWIECKIE</b> | <b>WARSZAWA</b> | działalność na<br>rzecz dzieci i<br>młodzieży, w tym<br>wypoczynek dzieci<br>i młodzieży | $\Omega$                                                       | 0.0                                                          | 5499                                                             | 10434.0   | $\overline{7}$ | 12000000                           |
| STOWARZYSZENIE<br>PRZYJACIÓŁ INTEGRACJI                                                    | <b>MAZOWIECKIE</b> | <b>WARSZAWA</b> | działalność na<br>rzecz osób<br>niepełnosprawnych                                        | $\Omega$                                                       | 0 <sub>0</sub>                                               | 1568954                                                          | 3105630.0 | 50             | 3000000                            |
| <b>STOŁECZNE WODNE</b><br>OCHOTNICZE POGOTOWIE<br><b>RATUNKOWE</b>                         | <b>MAZOWIECKIE</b> | WARS7AWA        | ratownictwo i<br>ochrona ludności                                                        | $\Omega$                                                       | 0.0                                                          | 1706272                                                          | 26610900  | 320            | 2000000                            |
| STOWARZYSZENIE MIŁOŚĆ<br>NIF WYKLUCZA                                                      | <b>MAZOWIECKIE</b> | <b>WARSZAWA</b> | działalność<br>charytatywnej                                                             | $\mathbf{0}$                                                   | 0 <sub>0</sub>                                               | 79134                                                            | 16559.0   | 20             | 2000000                            |
| POLSKA AKCJA<br><b>HUMANITARNA</b>                                                         | MAZOWIECKIE        | <b>WARSZAWA</b> | działalność<br>wspomagająca<br>rozwój wspólnot i<br>społeczności<br>lokalnych            | $\mathbf{0}$                                                   | 0 <sub>0</sub>                                               | 4820643                                                          | 712063000 | 73             | 1537165                            |
| ZWIAZEK STOWARZYSZEŃ<br>POLSKA ZIELONA SIEČ                                                | <b>MAZOWIECKIE</b> | <b>WARSZAWA</b> | upowszechnianie i<br>ochrona praw<br>konsumentów                                         | $\mathbf{0}$                                                   | 0 <sub>0</sub>                                               |                                                                  | 1461100.0 | $\mathbf{0}$   | 1500000                            |

Rysunek 3.12: Część listy organizacji

<span id="page-34-0"></span>Na wykresie 3.11 widać, że organizacja Związek Ochotniczych Straży Pożarnych Rzeczypostpolitej Polskiej ma najwyższe wynagrodzenia miesięczne dla członków zarządu, znacząco wyższe od pozostałych organizacji.

#### <span id="page-35-0"></span>Przykład 2

Użytkownik wybiera sferę działalności organizacji: działalność na rzecz niepełnosprawnych, słowo kluczowe: dziecko oraz wynagrodzenie najwyższe zarządu mniejsze niż: 2000. Sortowanie pozostaje domyślne. Wypełnione kry-teria użytkownika zostały przedstawione na rysunku [3.13.](#page-35-1)

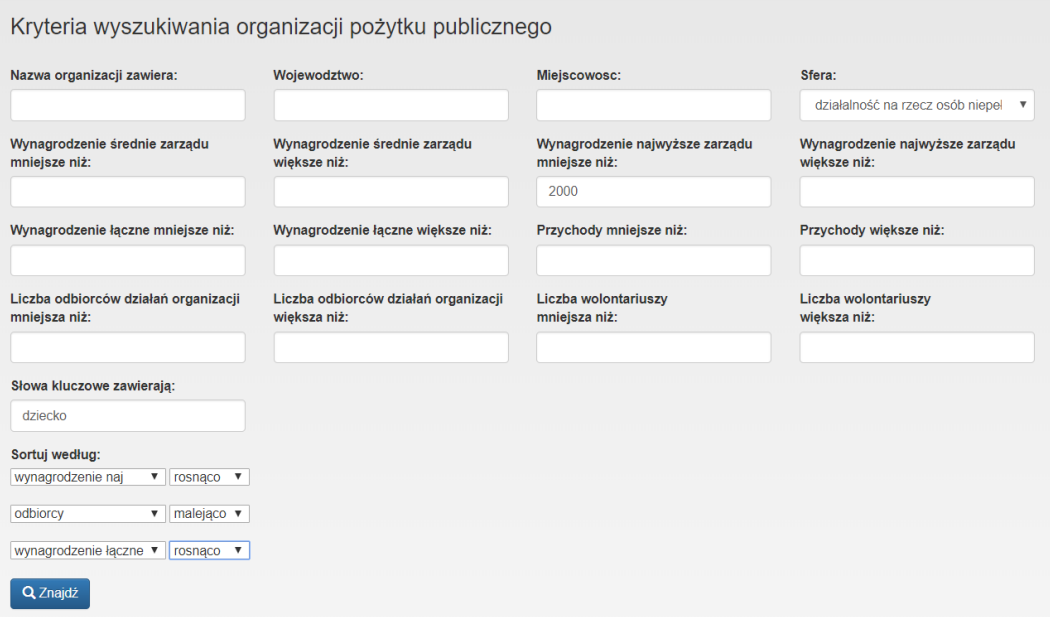

<span id="page-35-1"></span>Rysunek 3.13: Kryteria użytkownika

Po naprowadzeniu kursora myszy na bąbelek znajdujący się najwyżej można zobaczyć nazwę organizacji, która ma najwięcej odbiorców spośród wyszukanych organizacji, spełniających kryteria użytkownika. Po naprowadzeniu kursora myszy na bąbelek znajdujący się najbardziej z prawej strony można zobaczyć nazwę organizacji, która ma największe najwyższe wyna-grodzenia zarządu. Na rysunku [3.14](#page-36-0) i [3.15](#page-37-0) przedstawiono wyświetlający się wykres organizacji po uzupełnieniu kryteriów użytkownika.

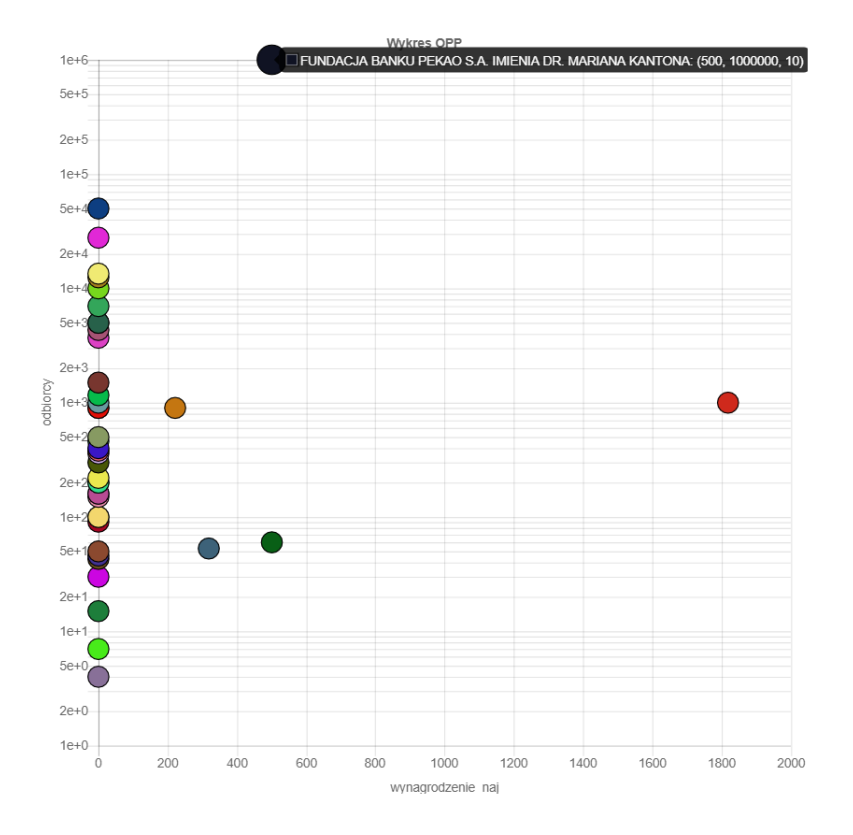

<span id="page-36-0"></span>Rysunek 3.14: Wykres zawierający przefiltrowane organizacje

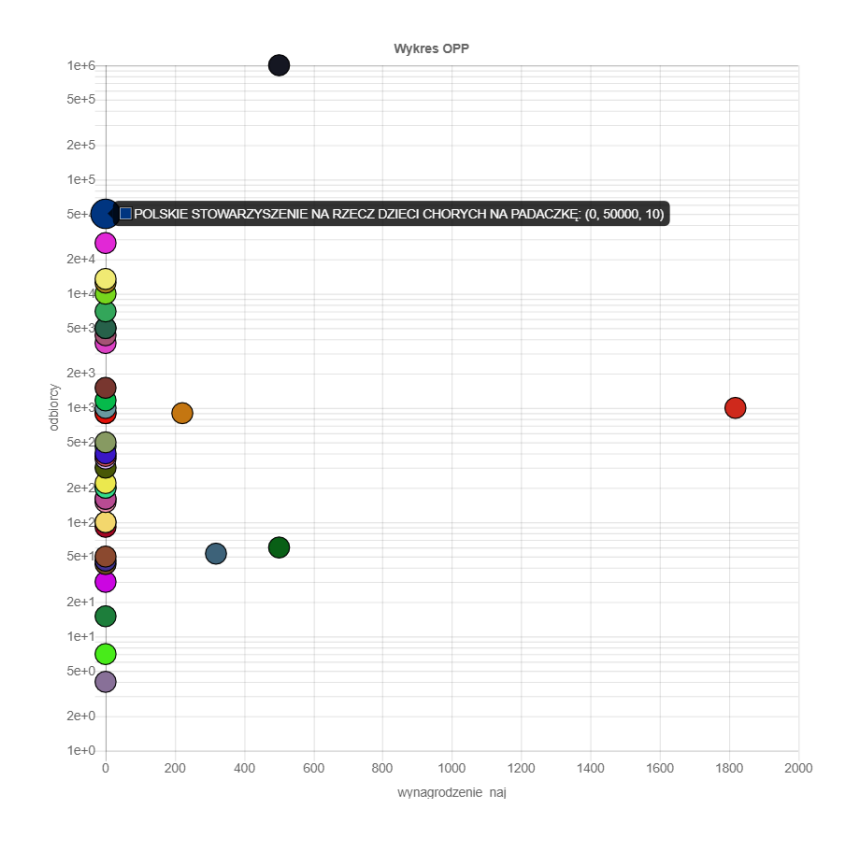

<span id="page-37-0"></span>Rysunek 3.15: Wykres zawierający przefiltrowane organizacje $\,$ 

#### Na rysunku [3.16](#page-38-1) przedstawiono listę przefiltrowanych organizacji.

| <b>Nazwa</b>                                                                                                    | Województwo        | Miejscowość      | <b>Sfera</b>                                      | Najwyższe<br>wynagrodzenie<br>wypłacone<br>członkom<br>zarządu | <b>Średnie</b><br>wynagrodzenie<br>wypłacone<br>członkom<br>zarządu | Laczne<br>wynagrodzenie<br>wypłacone w<br>roku<br>sprawozdawczym | Przychody | Wolontariusze  | Odbiorcy<br>działań<br>organizacji |
|----------------------------------------------------------------------------------------------------|--------------------|------------------|---------------------------------------------------|----------------------------------------------------------------|---------------------------------------------------------------------|------------------------------------------------------------------|-----------|----------------|------------------------------------|
| <b>POLSKIE</b><br>STOWARZYSZENIE NA<br>RZECZ DZIECI CHORYCH<br><b>NA PADACZKE</b>                                                          | <b>MAZOWIECKIE</b> | <b>WARSZAWA</b>  | działalność na<br>rzecz osób<br>niepełnosprawnych | $\mathbf{0}$                                                   | 0 <sub>0</sub>                                                      | 4400                                                             | 80861.0   | $\overline{0}$ | 50000                              |
| POLSKIE<br>STOWARZYSZENIE<br>POMOCY CHORYM NA<br><b>FENYLOKETONURIE I</b><br>CHOROBY RZADKIE ARS<br>VIVENDI, SKRÓCONA<br>NAZWA ARS VIVENDI | <b>MAZOWIECKIE</b> | <b>RASZYN</b>    | działalność na<br>rzecz osób<br>niepełnosprawnych | $\Omega$                                                       | 0 <sub>0</sub>                                                      | 99775                                                            | 11600900  | 20             | 27769                              |
| TOWARZYSTWO<br>PRZYJACIÓŁ DZIECI<br>ZARZAD<br><b>MAZOWIECKIEGO</b><br>ODDZIAŁU<br>WOJEWÓDZKIEGO                                            | MAZOWIECKIE        | WARS7AWA         | działalność na<br>rzecz osób<br>niepełnosprawnych | $\Omega$                                                       | 0 <sub>0</sub>                                                      | 6371784                                                          | 132712000 | 89             | 13463                              |
| <b>FUNDACJA SYNAPSIS</b>                                                                                                    | <b>MAZOWIECKIE</b> | <b>WARSZAWA</b>  | działalność na<br>rzecz osób<br>niepełnosprawnych | $\Omega$                                                       | 0 <sub>0</sub>                                                      | 4882896                                                          | 80066500  | 11             | 12500                              |
| <b>STOWARZYSZENIE</b><br>WOLONTARIUSZY NA<br><b>RZECZ POMOCY</b><br>DZIECIOM I MŁODZIEŻY<br><b>SERCE-SERCU</b>                             | MAZOWIECKIE        | <b>DOBACZEWO</b> | działalność na<br>rzecz osób<br>niepełnosprawnych | $\Omega$                                                       | 0 <sub>0</sub>                                                      | 430388                                                           | 86970     | $\overline{0}$ | 10000                              |
| STOWARZYSZENIE DOMU<br>DZIECKA-POMNIKA IM<br>DZIECI ZAMOJSZCZYZNY                                                                          | <b>MAZOWIECKIE</b> | <b>SIEDLCE</b>   | działalność na<br>rzecz osób<br>niepełnosprawnych | $\mathbf{0}$                                                   | 0.0                                                                 | 135422                                                           | 381222.0  | $\overline{0}$ | 7000                               |

<span id="page-38-1"></span>Rysunek 3.16: Lista przefiltrowanych organizacji

#### <span id="page-38-0"></span>Przykład 3

Użytkownik wybiera sferę działalności organizacji: ratownictwo i ochrona ludności, miejscowość: Warszawa, liczbę wolontariuszy większą niż: 100. Sortuje według: odbiorcy (malejąco), wynagrodzenie łączne (rosnąco), wolontariusze (rosnąco). Wypełnione kryteria użytkownika zostały przedstawione na rysunku [3.17.](#page-39-0)

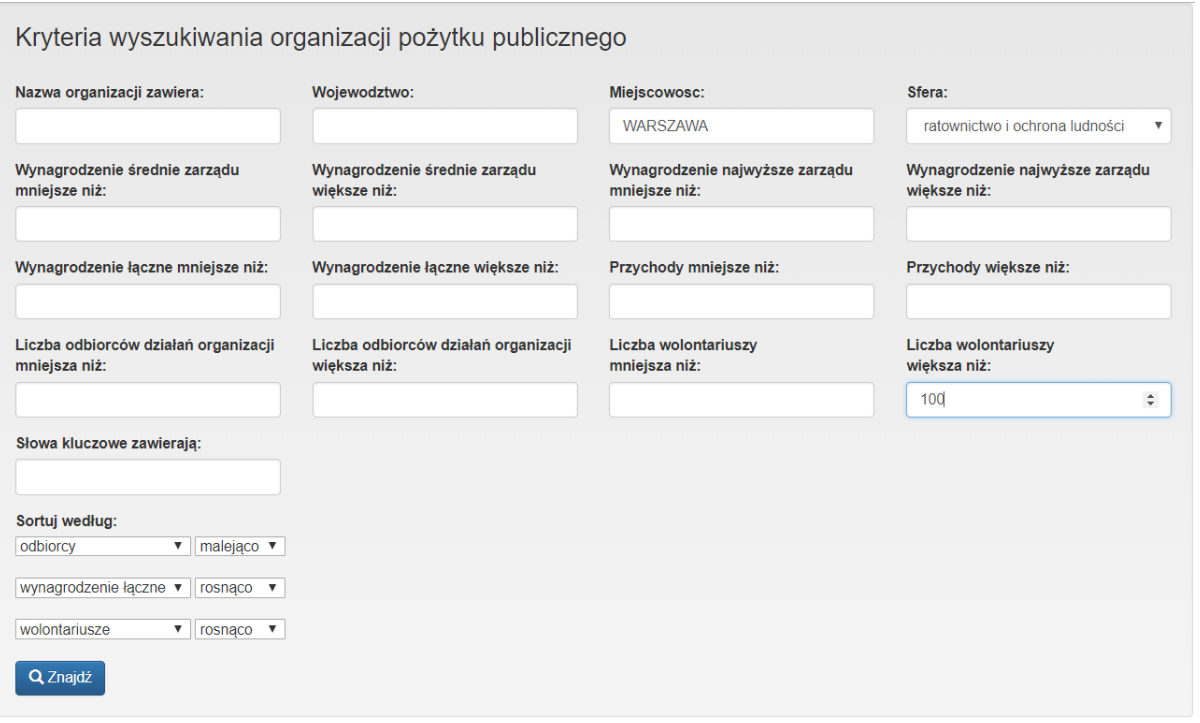

<span id="page-39-0"></span>Rysunek 3.17: Kryteria użytkownika

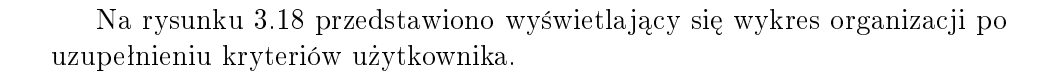

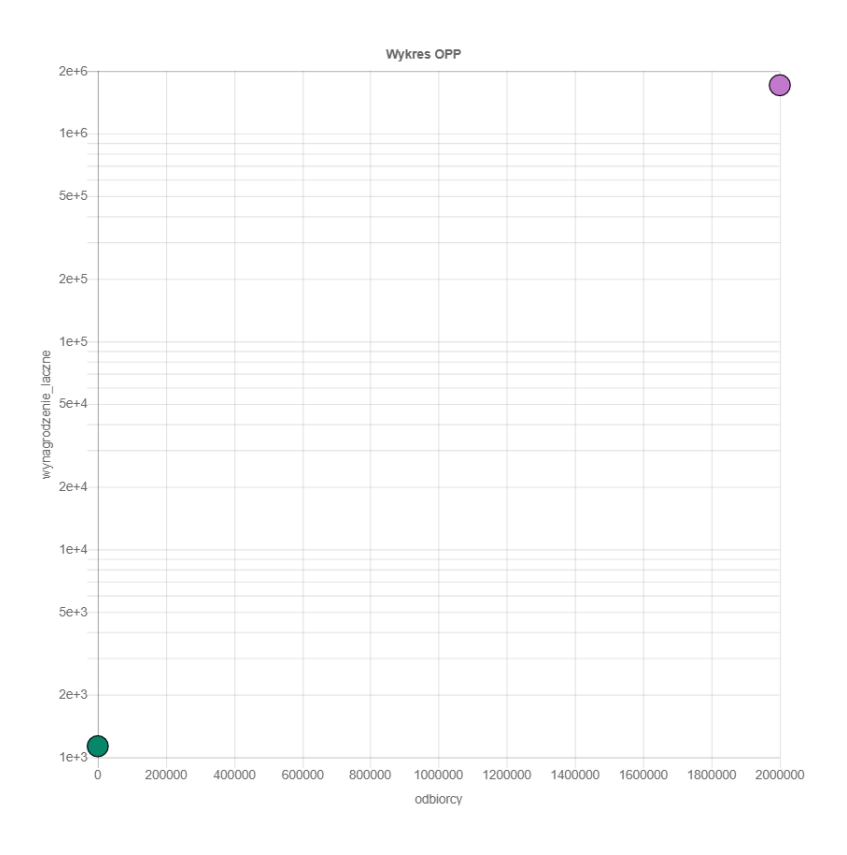

<span id="page-40-0"></span>Rysunek 3.18: Wykres zawierający przefiltrowane organizacje

Na rysunku [3.19](#page-40-1) przedstawiono listę przefiltrowanych organizacji.

| <b>Nazwa</b>                                                                           | Woiewództwo        | Miejscowość     | Sfera                                       | Najwyższe<br>wynagrodzenie<br>wypłacone<br>członkom<br>zarządu | <b>Srednie</b><br>wynagrodzenie<br>wypłacone<br>członkom<br>zarządu | Laczne<br>wynagrodzenie<br>wypłacone w roku<br>sprawozdawczym | Przychody | Wolontariusze | <b>Odbiorcy</b><br>działań<br>organizacji |
|----------------------------------------------------------------------------------------|--------------------|-----------------|---------------------------------------------|----------------------------------------------------------------|---------------------------------------------------------------------|---------------------------------------------------------------|-----------|---------------|-------------------------------------------|
| STOŁECZNE<br><b>WODNE</b><br><b>OCHOTNICZE</b><br><b>POGOTOWIE</b><br><b>RATUNKOWE</b> | MAZOWIECKIE        | <b>WARSZAWA</b> | ratownictwo<br>i ochrona<br>ludności        | $\Omega$                                                       | 0 <sub>0</sub>                                                      | 1706272                                                       | 26610900  | 320           | 2000000                                   |
| <b>OCHOTNICZA</b><br>STRAZ<br><b>POŻARNA</b><br><b>URSUS</b>                           | <b>MAZOWIECKIE</b> | <b>WARSZAWA</b> | ratownictwo<br><i>i</i> ochrona<br>ludności | $\Omega$                                                       | 0.0                                                                 | 1130                                                          | 141510.0  | 3000          | $\mathbf{0}$                              |

<span id="page-40-1"></span>Rysunek 3.19: Lista przefiltrowanych organizacji

#### <span id="page-41-0"></span>Przykład 4

Użytkownik wybiera sferę działalności organizacji: udzielania nieodpłatnego poradnictwa obywatelskiego, wynagrodzenie średnie zarządu mniejsze niż: 20000. Sortuje według: wolontariusze(malejąco), przychody(rosnąco), od $biorcy(malejqco)$ . Wypełnione kryteria użytkownika zostały przedstawione na rysunku [3.20.](#page-41-1)

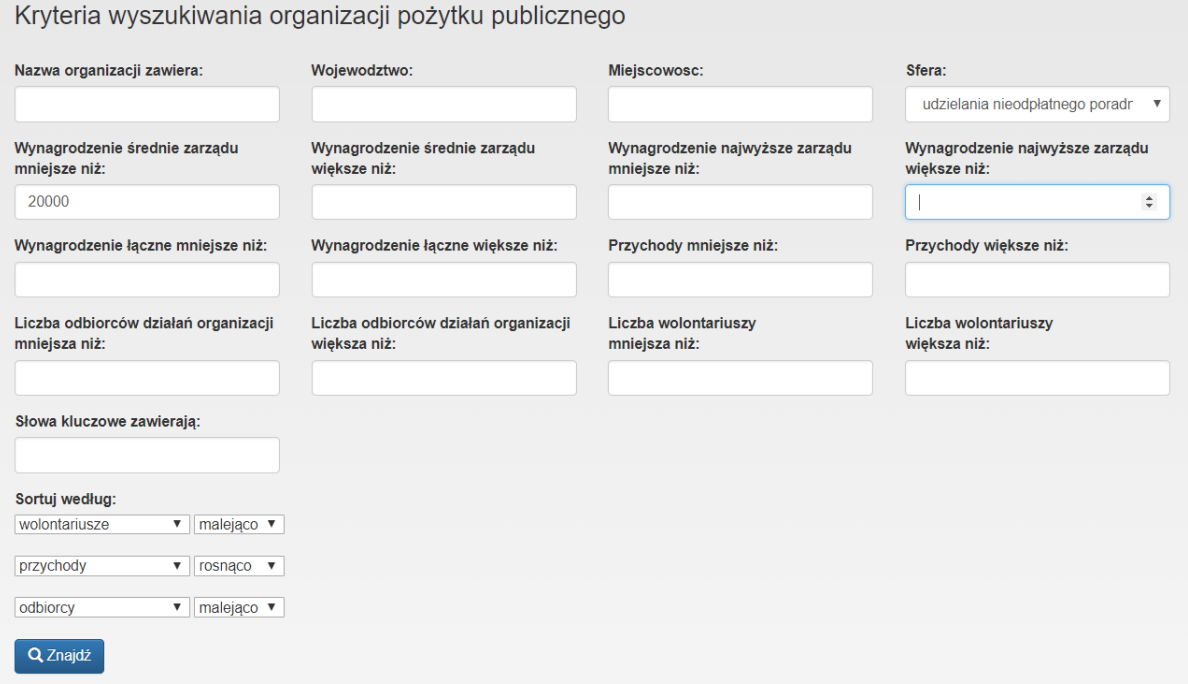

<span id="page-41-1"></span>Rysunek 3.20: Kryteria użytkownika

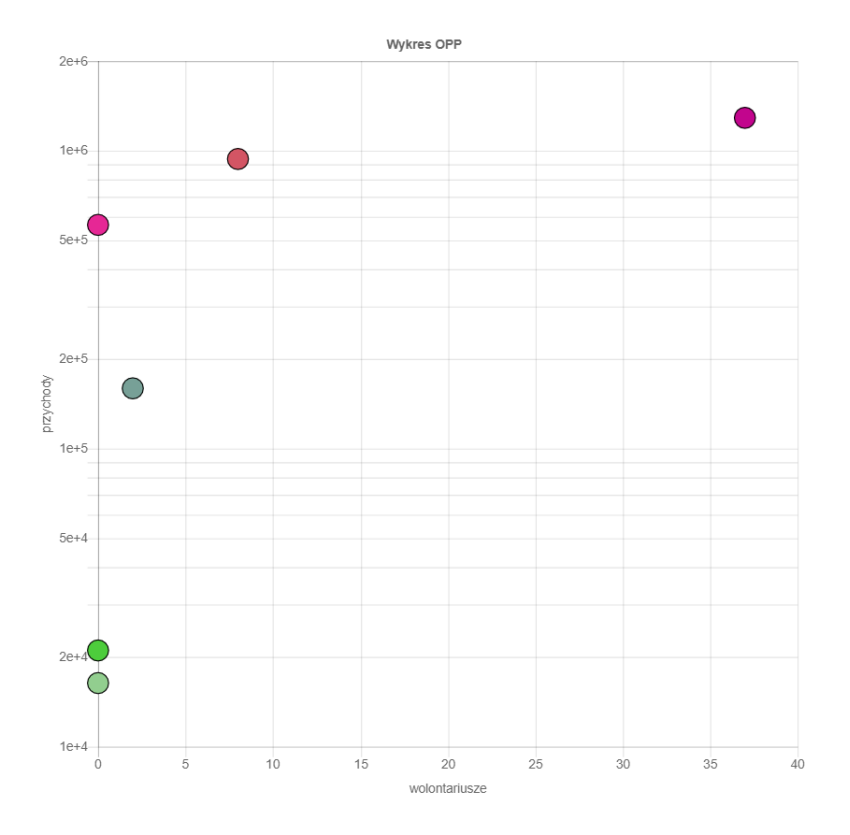

Na rysunku [3.21](#page-42-0) przedstawiono wyświetlający się wykres organizacji po uzupełnieniu kryteriów użytkownika.

<span id="page-42-0"></span>Rysunek 3.21: Wykres zawierający przefiltrowane organizacje

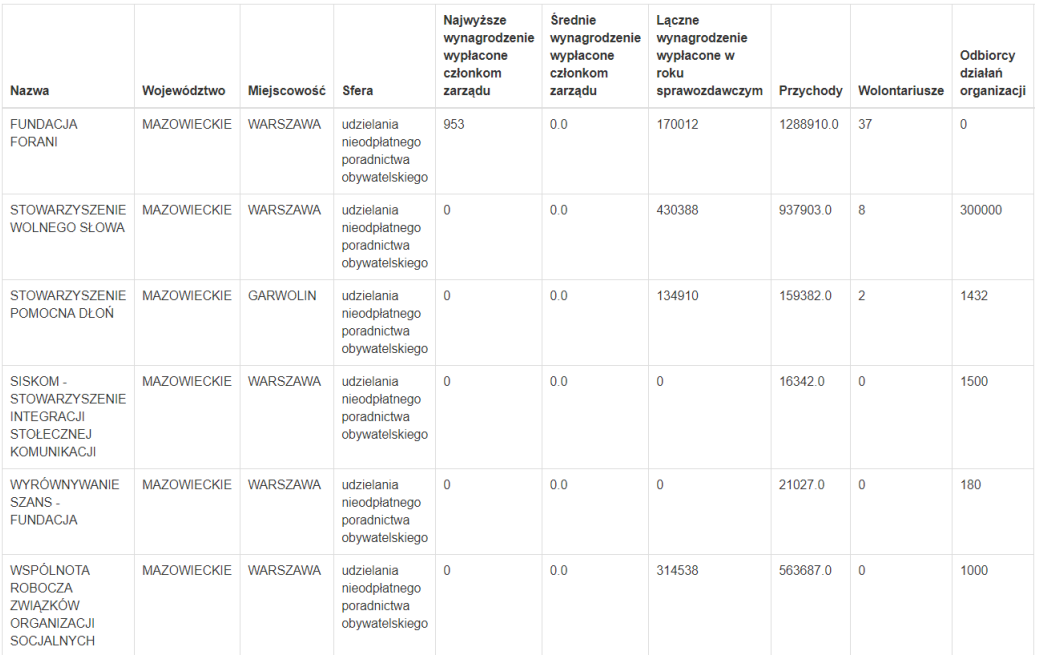

#### Na rysunku $3.22\,$  przedstawiono listę przefiltrowanych organizacji.

<span id="page-43-0"></span>Rysunek 3.22: Lista przefiltrowanych organizacji

#### <span id="page-44-0"></span>Przykład 5

Użytkownik wybiera sferę działalności organizacji: ekologia i ochrona zwierząt oraz dziedzictwa przyrodniczego, wynagrodzenie średnie zarządu mniejsze niż:  $80000$ , wynagrodzenie najwyższe zarządu mniejsze niż:  $80000$ , wynagrodzenie łączne mniejsze niż:  $1500000$ , liczba wolontariuszy większa niż: 3. Sortuje według: przychody(malejąco), odbiorcy(malejąco), wolontariusze(rosnąco). Wypełnione kryteria użytkownika zostały przedstawione na rysunku [3.23.](#page-44-1)

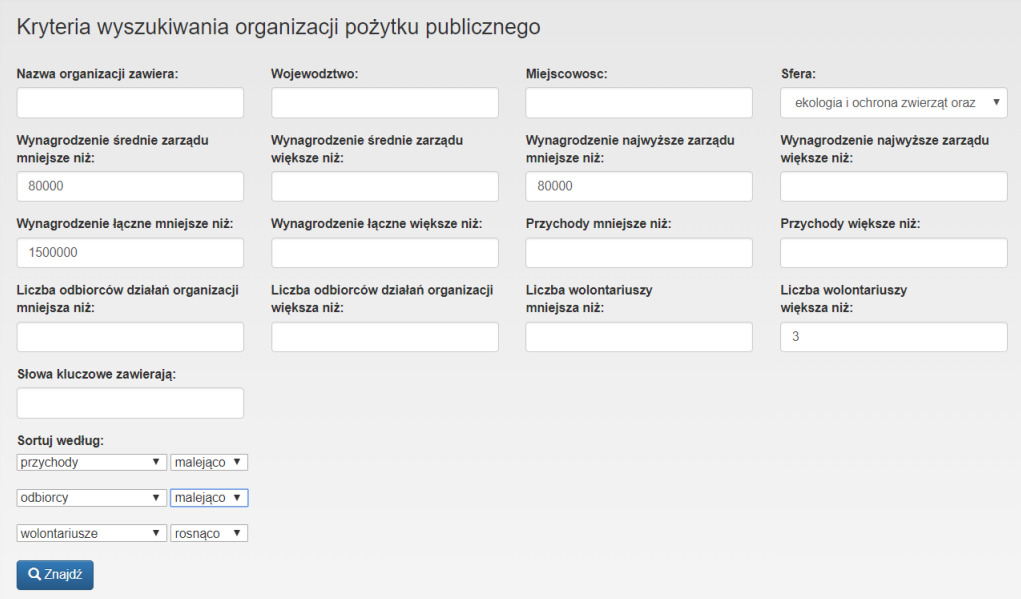

<span id="page-44-1"></span>Rysunek 3.23: Kryteria użytkownika

Na rysunku [3.24](#page-45-0) przedstawiono wyświetlający się wykres organizacji po uzupełnieniu kryteriów użytkownika.

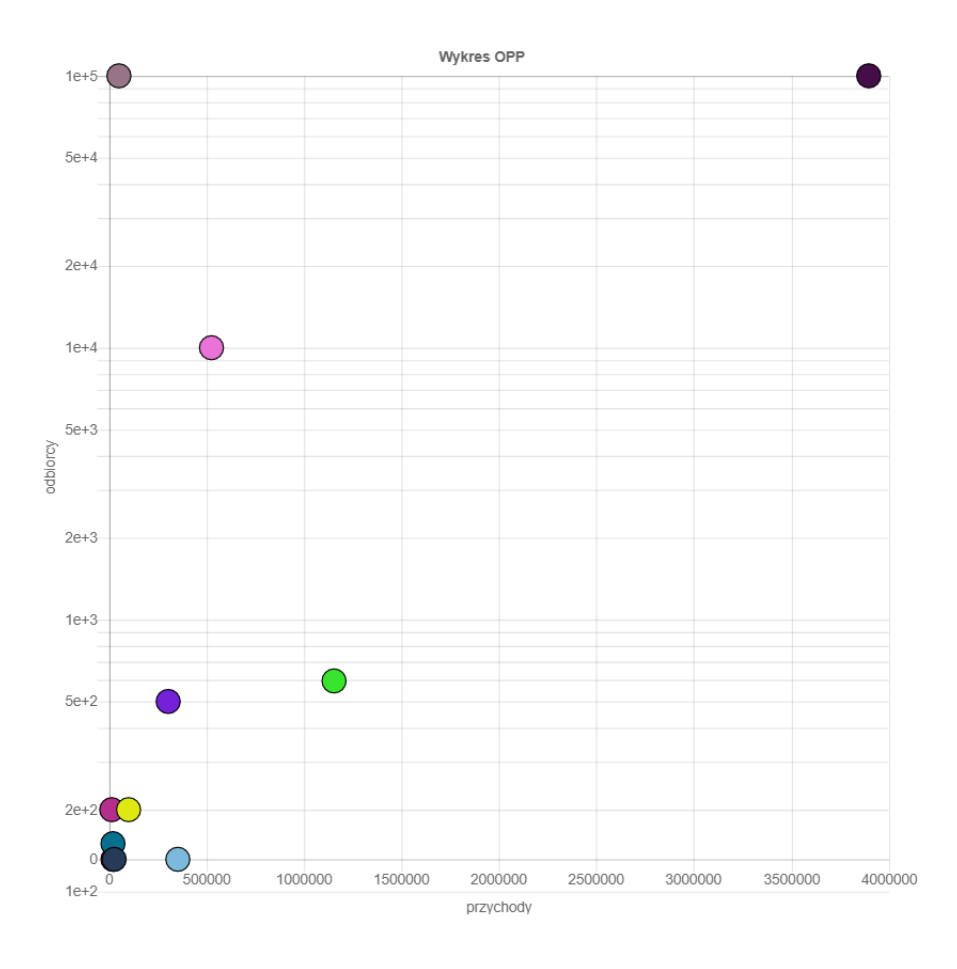

<span id="page-45-0"></span>Rysunek 3.24: Wykres zawierający przefiltrowane organizacje

| <b>Nazwa</b>                                                                                              | Województwo        | Miejscowość      | <b>Sfera</b>                                                                       | Najwyższe<br>wynagrodzenie<br>wypłacone<br>członkom<br>zarządu | <b>Średnie</b><br>wynagrodzenie<br>wypłacone<br>członkom<br>zarządu | Lączne<br>wynagrodzenie<br>wypłacone w<br>roku<br>sprawozdawczym | Przychody | Wolontariusze | Odbiorcy<br>działań<br>organizacji |
|----------------------------------------------------------------------------------------------------|--------------------|------------------|------------------------------------------------------------------------------------|----------------------------------------------------------------|---------------------------------------------------------------------|------------------------------------------------------------------|-----------|---------------|------------------------------------|
| <b>LIGA OCHRONY</b><br><b>PRZYRODY</b>                                                                    | <b>MAZOWIECKIE</b> | <b>WARSZAWA</b>  | ekologia i<br>ochrona<br>zwierząt oraz<br>ochrona<br>dziedzictwa<br>przyrodniczego | $\mathbf{0}$                                                   | 0 <sub>0</sub>                                                      | 1198092                                                          | 3900290.0 | 435           | 100000                             |
| <b>RADOMSKIE</b><br><b>TOWARZYSTWO</b><br><b>OPIEKI NAD</b><br><b>ZWIERZETAMI</b>                         | <b>MAZOWIECKIE</b> | <b>RADOM</b>     | ekologia i<br>ochrona<br>zwierząt oraz<br>ochrona<br>dziedzictwa<br>przyrodniczego | $\mathbf{0}$                                                   | 0.0                                                                 | 1052                                                             | 1155290.0 | 37            | 595                                |
| <b>FUNDACJA DLA</b><br><b>RATOWANIA</b><br>ZWIERZAT<br><b>BEZDOMNYCH</b><br><b>EMIR</b>                   | <b>MAZOWIECKIE</b> | ODDZIAŁ          | ekologia i<br>ochrona<br>zwierząt oraz<br>ochrona<br>dziedzictwa<br>przyrodniczego | $\mathbf{0}$                                                   | 0.0                                                                 | $\mathbf{0}$                                                     | 525273.0  | 38            | 10000                              |
| <b>TOWARZYSTWO</b><br><b>OPIEKI NAD</b><br><b>ZWIERZETAMI W</b><br>POLSCE ODDZIAŁ<br><b>W SOCHACZEWIE</b> | <b>MAZOWIECKIE</b> | <b>SOCHACZEW</b> | ekologia i<br>ochrona<br>zwierząt oraz<br>ochrona<br>dziedzictwa<br>przyrodniczego | $\mathbf{0}$                                                   | 0 <sub>0</sub>                                                      | 130382                                                           | 353169.0  | 5             | $\mathbf{0}$                       |
| <b>JOKOT</b>                                                                                              | <b>MAZOWIECKIE</b> | <b>WARSZAWA</b>  | ekologia i<br>ochrona<br>zwierząt oraz<br>ochrona<br>dziedzictwa                   | $\mathbf{0}$                                                   | 0 <sub>0</sub>                                                      | $\mathbf{0}$                                                     | 303785.0  | 102           | 500                                |

Na rysunku [3.25](#page-46-1) przedstawiono listę przefiltrowanych organizacji.

Rysunek 3.25: Lista przefiltrowanych organizacji

#### <span id="page-46-1"></span><span id="page-46-0"></span>Testy

Praca była testowana na kilku poziomach. Na etapie pobierania dokumentów PDF ze strony ministerialnej sprawdzono manualnie, czy liczba dokumentów pobranych do folderu zgadza się z liczbą organizacji dostępną na stronie dla województwa mazowieckiego. Sprawdzono także, czy dokumenty zostały pobrane w całości i zapisane pod nazwami organizacji, których dotycza.

Na etapie konwersji przez czytnik OCR sprawdzono, czy wszystkie dokumenty PDF z folderu zostały przetworzone w całości oraz czy prawidłowo przetworzyły potrzebne dane finansowe. Wykryto sporadyczne błędy w danych finansowych, takie jak pominięcie kropki lub przecinka.

W aplikacji webowej napisano testy, sprawdzające poprawność działania filtrów. Skorzystano z biblioteki TestCase. Na potrzeby testów operujących na bazie danych tworzona jest tymczasowa testowa baza, która nie wprowadza zmian w prawdziwej. Po zakończeniu testów baza tymczasowa jest niszczona.

Zweryfikowano także, czy na wykresie pojawiają się wszystkie przefiltrowane organizacje, które są dostępne w tabelce oraz czy osie wykresu odpowiadają wyborowi użytkownika.

W aplikacji użytkownik wprowadza swoje kryteria do formularza. W takiej sytuacji aplikacja może być podatna na atak SQL injection, polegający na wykonaniu niepożądanych operacji na bazie danych, innych niż przewidziane podczas tworzenia aplikacji (na przykład usunięcie rekordów lub dostęp do informacji, które nie miały być udostępnione). Django dba o bezpieczeństwo. Użycie ORM pozwala na zabezpieczenie przed możliwością SQL injection. Zapytania są konstruowane z użyciem parametryzacji. Kod SQL zapytania jest zdefiniowany oddzielnie i odseparowany od danych użytkownika. [\[24\]](#page-52-3)

# <span id="page-48-0"></span>4. Zakończenie

#### <span id="page-48-1"></span>Wnioski

Aplikacja spełnia założenia. Wykres okazał się korzystną formą prezentowania danych i pokazywania różnic między organizacjami. Najsłabszym ogniwem pracy okazał się czytnik OCR (ze względu na sporadyczne błędy i długi czas przetwarzania). Rozwiązaniem tego problemu mógłby być wybór innego, płatnego czytnika. Możliwe także, że w przyszłości wprowadzone zostaną ulepszenia w czytniku zastosowanym w ramach pracy inżynierskiej, które pozwolą na uniknięcie błędów, utrudniających pracę z danymi finansowymi. Jeśli w przyszłości zostanie zmieniona forma dokumentów PDF, może okazać się, że z pomocą bibliotek dostępnych w językach programowania bedzie możliwe odczytanie danych finansowych, bez konieczności użycia czytnika OCR.

Framework Django dobrze sprawdził się przy tworzeniu aplikacji. Podczas używania aplikacji można zauważyć, że organizacje znacząco różnią się pod względem wybranych cech. Dodatkowo, znaleziono błędy w sprawozdaniach merytorycznych, leżące po stronie organizacji. Na przykład wynagrodzenie średnie nie zostało podzielone przez liczbę 12 (odpowiadającą liczbie miesięcy), przez co kwota wpisana przez organizację w tym polu była znacznie wyższa od poprawnej. Aplikacja wykonana w ramach pracy inżynierskiej mogłaby okazać się pomocnym narzędziem dla organizacji pożytku publicznego do weryfikacji, czy poprawnie uzupełniły sprawozdania. Na błąd organizacji może wskazywać wyższa kwota wynagrodzenia średniego członków zarządu od kwoty wynagrodzenia najwyższego członków zarządu.

#### <span id="page-48-2"></span>Możliwości rozwoju

Aplikacja może zostać rozszerzona o ilość informacji finansowych, dotyczących organizacji, na przykład liczbę pracowników, wynagrodzenia pracowników i konsekwentnie zwiększyć ilość kryteriów wyszukiwania dla użytkownika. Można także zwiększyć zakres aplikacji do organizacji z całej Polski. nie tylko województwa mazowieckiego. Na wykresie babelkowym jest także

możliwość prezentowania trzeciego wymiaru (wielkość bąbelka), odpowiadającego trzeciej z wybranych przez użytkownika cech. W pracy inżynierskiej trzeci wymiar nie zostaª wykorzystany z powodu zaciemnienia wykresu w przypadku dużej ilości organizacji, które się na nim wyświetlały. W takiej sytuacji ciężej było odczytywać dane z wykresu.

## <span id="page-50-0"></span>Bibliografia

- <span id="page-50-1"></span> $[1]$  Co to są organizacje pożytku publicznego? <http://poradnik.ngo.pl/co-to-sa-organizacje-pozytku-publicznego>  $(data$  dostępu:  $4.09.2018r.$ )
- <span id="page-50-2"></span> $[2]$  Organizacja pożytku publicznego (OPP) https://pl.wikipedia.org/wiki/Organizacja\_pożytku\_ [publicznego](https://pl.wikipedia.org/wiki/Organizacja_po�ytku_publicznego)  $(data$  dostępu:  $4.09.2018r.$ )
- <span id="page-50-3"></span>[3] Fakty o NGO, Organizacje pożytku publicznego (OPP) <http://fakty.ngo.pl/opp> (data dost¦pu: 4.09.2018r.)
- <span id="page-50-4"></span>[4] Selenium <https://www.techbeamers.com/selenium-webdriver-python-tutorial/>  $(data dots$ tepu:  $4.09.2018r.)$
- <span id="page-50-5"></span>[5] Pierwsze kroki z Selenium – Selenium IDE <https://www.kainos.pl/blog/pierwsze-kroki-z-selenium-selenium-ide/> (data dostępu: 4.09.2018r.)
- <span id="page-50-6"></span>[6] Optyczne rozpoznawanie znaków [https://pl.wikipedia.org/wiki/Optyczne\\_rozpoznawanie\\_znaków](https://pl.wikipedia.org/wiki/Optyczne_rozpoznawanie_znak�w)  $(data$  dostępu:  $4.09.2018r.$ )
- <span id="page-50-8"></span>[7] Optyczne rozpoznawanie znaków, Zasada dziaªania [https://pl.wikipedia.org/wiki/Optyczne\\_rozpoznawanie\\_znaków](https://pl.wikipedia.org/wiki/Optyczne_rozpoznawanie_znak�w) (data dost¦pu: 4.09.2018r.)
- <span id="page-50-7"></span>[8] Dygitalizacja [https://pl.wikipedia.org/wiki/Digitalizacja\\_](https://pl.wikipedia.org/wiki/Digitalizacja_(bibliotekarstwo)) [\(bibliotekarstwo\)](https://pl.wikipedia.org/wiki/Digitalizacja_(bibliotekarstwo)) (data dost¦pu: 4.09.2018r.)
- <span id="page-50-9"></span>[9] Przetwarzanie języka naturalnego https://pl.wikipedia.org/wiki/Przetwarzanie\_języka\_

[naturalnego](https://pl.wikipedia.org/wiki/Przetwarzanie_j�zyka_naturalnego)  $(data$  dostępu:  $4.09.2018r.$ )

- <span id="page-51-0"></span>[10] Forma wyrazowa, Wyraz słownikowy <http://hamlet.edu.pl/shi/uczen/?id=wyrazy>  $(data$  dostępu:  $4.09.2018r.$ )
- <span id="page-51-1"></span>[11] Morfeusz <http://sgjp.pl/morfeusz/morfeusz.html>  $(data$  dostępu:  $4.09.2018r.$ )
- <span id="page-51-2"></span>[12] MySQL <https://pl.wikipedia.org/wiki/MySQL>  $(data$  dostępu:  $4.09.2018r.$ )
- <span id="page-51-3"></span>[13] Czym jest Django?, Co się dzieje, gdy ktoś chce otworzyć stronę z Twojego serwera? <https://tutorial.djangogirls.org/pl/django/>  $(data$  dostępu:  $4.09.2018r.$ )
- <span id="page-51-5"></span>[14] Dokumentacja Django <https://docs.djangoproject.com/pl/2.1/>  $(data$  dostepu:  $4.09.2018r.$ )
- <span id="page-51-4"></span>[15] Mapowanie obiektowo-relacyjne [https://pl.wikipedia.org/wiki/Mapowanie\\_obiektowo-relacyjne](https://pl.wikipedia.org/wiki/Mapowanie_obiektowo-relacyjne)  $(data$  dostepu:  $4.09.2018r.$ )
- <span id="page-51-6"></span>[16] Django Tutorial Part 5: Creating our home page [https://developer.mozilla.org/en-US/docs/Learn/Server-side/](https://developer.mozilla.org/en-US/docs/Learn/Server-side/Django/Home_page) [Django/Home\\_page](https://developer.mozilla.org/en-US/docs/Learn/Server-side/Django/Home_page)  $(data dotepu: 4.09.2018r.)$
- <span id="page-51-7"></span>[17] Serwer deweloperski <https://docs.djangoproject.com/pl/2.1/intro/tutorial01/>  $(data$  dostępu:  $4.09.2018r.$ )
- <span id="page-51-8"></span>[18] Filozofie projektowe [https://docs.djangoproject.com/pl/2.1/misc/](https://docs.djangoproject.com/pl/2.1/misc/design-philosophies/) [design-philosophies/](https://docs.djangoproject.com/pl/2.1/misc/design-philosophies/)  $(data$  dostępu:  $4.09.2018r.$ )
- <span id="page-51-9"></span>[19] Regular expressions <https://www.regular-expressions.info/> (data dost¦pu: 4.09.2018r.)
- <span id="page-51-10"></span>[20] Wyrazenia regularne [https://www.learnpython.org/pl/Wyrazenia\\_regularne](https://www.learnpython.org/pl/Wyrazenia_regularne) (data dost¦pu: 4.09.2018r.)
- <span id="page-52-0"></span>[21] Natural Language Toolkit <https://www.nltk.org/> (data dostępu: 4.09.2018r.)
- <span id="page-52-1"></span>[22] Natural Language Pricessing is fun <https://medium.com/@ageitgey/natural-language-processing-is-fun-9a0bff37854e>  $(data dots$ tepu:  $4.09.2018r.)$
- <span id="page-52-2"></span>[23] Chart.js <https://www.chartjs.org/docs/latest/> (data dostępu: 4.09.2018r.)
- <span id="page-52-3"></span>[24] SQL injection protection <https://docs.djangoproject.com/en/2.1/topics/security/> (data dost¦pu: 4.09.2018r.)